TDDD38/726G82: Adv. Programming in C++ Fundamentals III

Christoffer Holm

Department of Computer and information science

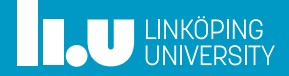

- Lifetime & Special Member Functions
- Value categories
- Inheritance
- Polymorphism

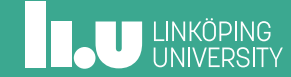

- 
- 
- 

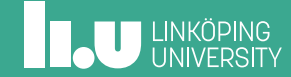

```
class Array
 \frac{2}{3}\frac{3}{4} public:
 4 explicit Array(std::size_t size) // constructor<br>5 : size { size }, data { new int[size] }
 \begin{bmatrix} 5 \\ 6 \end{bmatrix} : size { size }, data { new int[size] }
       6 { }
 7
 8 int& operator[](std::size_t index) // non-const access<br>9 { return data[index]; }
       { return data[index]; }
10<br>11
11 int const& operator[](std::size_t index) const // const access<br>12 f return data[index]: }
      { return data[index]; }
\frac{13}{14}std::size t size() const // get the size
15 { return size; }
\frac{16}{17}\frac{17}{18} private:
       std::size_t_size;
19 int* data;
20 };
```
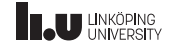

```
class Array
 \frac{2}{3}\frac{3}{4} public:
 4 explicit Array(std::size_t size) // constructor<br>5 : size { size }, data { new int[size] }
 \begin{bmatrix} 5 \\ 6 \end{bmatrix} : size { size }, data { new int[size] }
        6 { }
 7
 8 int& operator[](std::size_t index) // non-const access<br>9 { return data[index]: }
        9 { return data[index]; }
10<br>11
       int const& operator[](std::size t index) const // const access
12 { return data[index]; }
\frac{13}{14}std::size t size() const // get the size
15 { return size; }
\frac{16}{17}\frac{17}{18} private:
        std::size_t_size;
\begin{array}{|c|c|c|}\n\hline\n19 & \text{int* data;} \\
20 & \text{1:} & & \n\end{array}\rightarrow
```
Do you see any problems with this class?

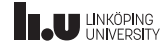

- The first problem is that we dynamically allocate memory in the constructor, but we *never* deallocate that memory.
- There is no (proper) way for the user of this class to actually delete the allocated data, since data is private.
- This means that it is *our* responsibility to actually handle the memory.

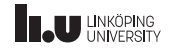

- Whenever we deal with a resource, such as: dynamic memory, files, sockets, threads etc. we have to *acquire* the resource at some point and then *release* it once we are done with it.
- But who is responsible for releasing the memory?
- This leads us to a very important concept: *ownership*
- The part of the code that is responsible for releasing the resource is said to *own* that resource.

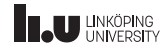

- In the example class Array we acquire dynamic memory at construction.
- Since there is no other part of the code that has direct access to the resource, it is quite natural that Array has the *ownership*.
- But when should data be deallocated?
- We want said data to exist during the full *lifetime* of the array, meaning: as long as the array exists, the memory must exist (otherwise the class will not work as intended).
- Therefore it is quite natural to deallocate the memory once the Array object is destroyed.
- So we *acquire* the resource at construction and *release* the resource at destruction. This is commonly refered to as RAII (*Resource Acquisition Is Initialization*).

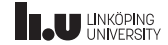

RAII

```
1 class Array
  \frac{2}{3}3 public:
  4 explicit Array(std::size_t size) // constructor<br>5 : size { size }, data { new int[size] }
  \begin{bmatrix} 5 \\ 6 \end{bmatrix} : size { size }, data { new int[size] }
              6 { }
  7
  \begin{array}{c|c} 8 & -Array() \\ 9 & 6 \end{array}\begin{array}{c|c} 9 & \textbf{6} \\ 10 & \textbf{6} \end{array}delete[] data;<br>}
11 }
\frac{12}{13}11 ...
14<br>15\begin{array}{|c|c|}\n\hline\n15 & \mathsf{private:} \\
\hline\n16 & \mathsf{std:}: \mathsf{s}\n\end{array}16 std::size_t size;<br>17 int* data;
\begin{array}{c|c} 17 & \text{int* data;} \\ 18 & \text{1} & \end{array}18 };
```
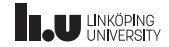

RAII

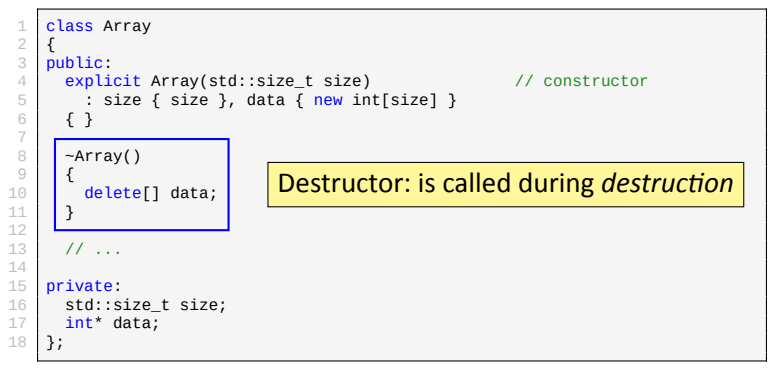

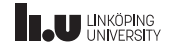

RAII

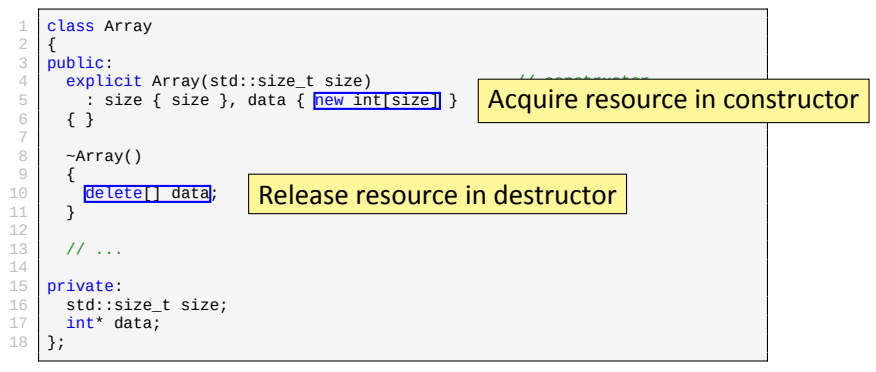

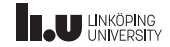

- We have now solved the first problem we identified.
- Are there more?
- Yes there are! It is related to how the compiler handle copies of Array objects.

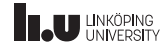

```
1 Array create(int a, int b, int c)
  \frac{2}{3}\begin{array}{c} 3 \ 4 \ \end{array} Array result { 3 };
  4 result[0] = a;<br>5 result[1] = b;
  \begin{array}{c|c} 5 & \text{result[1]} = \mathsf{b}; \\ 6 & \text{result[2]} = \mathsf{c}; \end{array}\begin{array}{c|c} 6 & \text{result[2]} = c; \\ 7 & \text{return result}; \end{array}return result;
  8 }
\frac{9}{10}int main()
\frac{11}{12}12 Array array { create(1, 2, 3) };
             11 \ldots14
```
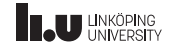

```
1 Array create(int a, int b, int c)
  \frac{2}{3}\begin{array}{c} 3 \ 4 \ \end{array} Array result { 3 };
  4 result[0] = a;<br>5 result[1] = b;
  \begin{array}{c|c} 5 & \text{result[1]} = \mathsf{b}; \\ 6 & \text{result[2]} = \mathsf{c}; \end{array}\begin{array}{c|c} 6 & \text{result[2]} = c; \\ 7 & \text{return result}; \end{array}return result;
  8 }
\frac{9}{10}int main()
\frac{11}{12}Array array { create(1, 2, 3) };
13 // ...
14
```
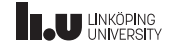

```
1 Array create(int a, int b, int c)
  \frac{2}{3}\begin{array}{c} 3 \ 4 \ \end{array} Array result { 3 };
  4 result[0] = a;<br>5 result[1] = b;
  \begin{array}{c|c} 5 & \text{result[1]} = \mathsf{b}; \\ 6 & \text{result[2]} = \mathsf{c}; \end{array}\begin{array}{c|c} 6 & \text{result[2]} = c; \\ 7 & \text{return result}; \end{array}return result;
  8 }
\frac{9}{10}int main()
\frac{11}{12}Array array { create(1, 2, 3) };
13 // ...
14
```
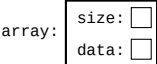

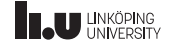

```
1 Array create(int a, int b, int c)
  \frac{2}{3}\begin{array}{c} 3 \ 4 \ \end{array} Array result { 3 };
   \begin{array}{c|c} 4 & \text{result[0]} = a; \\ 5 & \text{result[1]} = b. \end{array}\begin{array}{c|c} 5 & \text{result[1]} = \mathsf{b}; \\ 6 & \text{result[2]} = \mathsf{c}; \end{array}\begin{array}{c|c} 6 & \text{result[2]} = c; \\ 7 & \text{return result}; \end{array}return result;
   8 }
\frac{9}{10}int main()
\frac{11}{12}\frac{12}{13} Array array { create(1, 2, 3) };
14
```
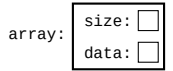

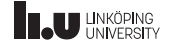

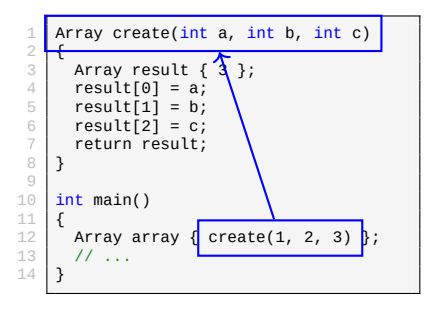

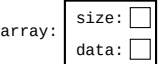

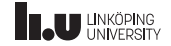

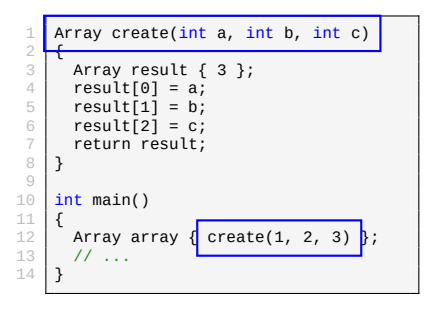

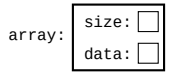

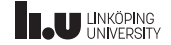

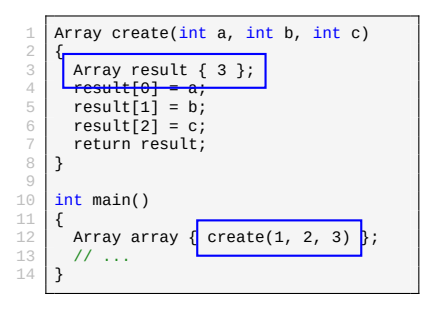

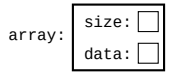

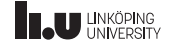

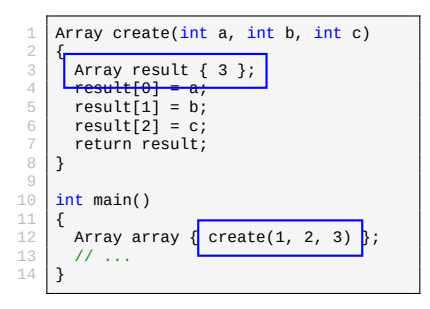

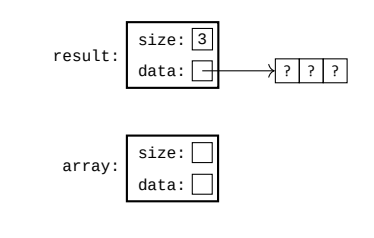

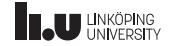

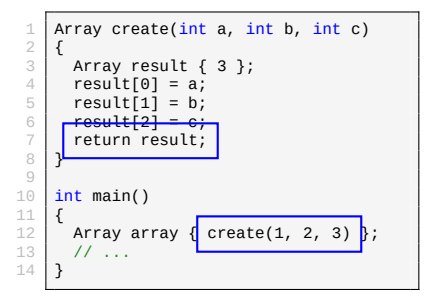

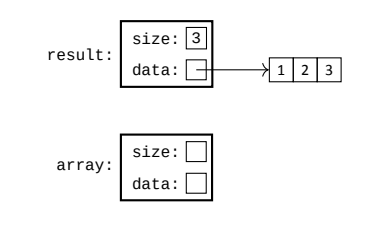

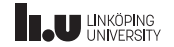

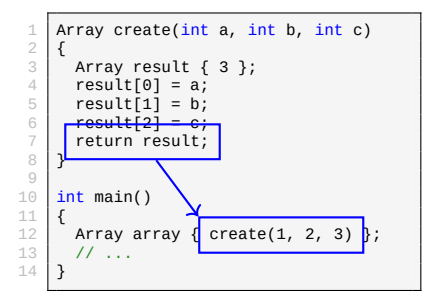

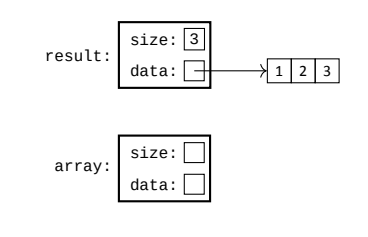

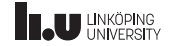

```
1 Array create(int a, int b, int c)
  \frac{2}{3}\begin{array}{c} 3 \ 4 \ \end{array} Array result { 3 };
  4 result[0] = a;<br>5 result[1] = b;
  \begin{array}{c|c} 5 & \text{result[1]} = \mathsf{b}; \\ 6 & \text{result[2]} = \mathsf{c}; \end{array}\begin{array}{c|c} 6 & \text{result[2]} = c; \\ 7 & \text{return result}; \end{array}return result;
  8 }
\frac{9}{10}int main()
\frac{11}{12}12 Array array { create(1, 2, 3) };
             11 ...
14
```
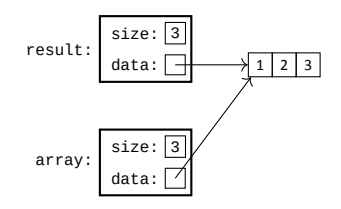

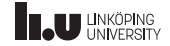

```
1 Array create(int a, int b, int c)
  \frac{2}{3}\begin{array}{c} 3 \ 4 \ \end{array} Array result { 3 };
  4 result[0] = a;<br>5 result[1] = b;
  \begin{array}{c|c} 5 & \text{result[1]} = \mathsf{b}; \\ 6 & \text{result[2]} = \mathsf{c}; \end{array}\begin{array}{c|c} 6 & \text{result[2]} = c; \\ 7 & \text{return result}; \end{array}return result;
  8 }
\frac{9}{10}int main()
\frac{11}{12}12 Array array { create(1, 2, 3) };
             11 ...
14
```
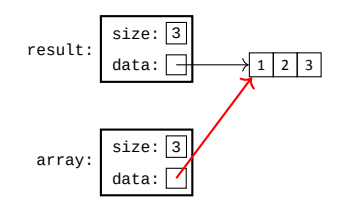

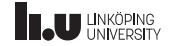

- When copying class types, the default behaviour is to copy the data members.
- This proves to be a problem when for example copying resources such as pointers, since we need to do something special to actually copy them.
- In this example we need to allocate a new array, but the compiler only makes a copy of the *pointer*, not the underlying data.
- This is called a *shallow* copy.

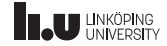

- In order to make a *deep* copy, i.e. a copy where we actually copy the resource (memory in this case) we need to tell the compiler how that is done.
- We do this by creating a special constructor called the *copy constructor*
- The copy constructor is the constructor with the following signature: Array(Array const& other)

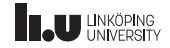

Copy constructor

```
\frac{1}{2} class Array
 \frac{2}{3} \frac{1}{2}\frac{3}{4} public:
           \frac{1}{2}5
  6 Array(Array const& other) // copy constructor<br>7 : size { other.size }.
 \begin{array}{c} 7 \\ 8 \end{array} : size { other.size },<br>8 data { new int[size]
 \begin{array}{c|c} 8 & \text{data } \{ \text{ new int}[\text{size}] \end{array} \}\frac{9}{10} {
                // copy everything from other into our own allocation
11 for (\text{std}::\text{size}_t i \{ 0 \}; i < \text{size}; +i)<br>
data[i] = other data[i]:
\begin{array}{c|c} 12 & \text{data}[\texttt{i}] = \text{other.data}[\texttt{i}]; \end{array}\rightarrow14<br>1511...16 \frac{\text{private:}}{\text{std:}}std::size t size;
\begin{array}{c|c} 18 & \text{int* data;} \\ 19 & \text{1} & \end{array}19 };
```
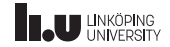

```
1 Array create(int a, int b, int c)
  \frac{2}{3}\begin{array}{c} 3 \ 4 \ \end{array} Array result { 3 };
  4 result[0] = a;<br>5 result[1] = b;
  \begin{array}{c|c} 5 & \text{result[1]} = b; \\ 6 & \text{result[2]} = c. \end{array}\begin{array}{c|c} 6 & \text{result[2]} = c; \\ 7 & \text{return result}; \end{array}return result;
  8 }
\frac{9}{10}int main()
\frac{11}{12}12 Array array { create(1, 2, 3) };
            11 \ldots14
```
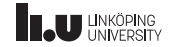

```
1 Array create(int a, int b, int c)
  \frac{2}{3}\begin{array}{c} 3 \ 4 \ \end{array} Array result { 3 };
  4 result[0] = a;<br>5 result[1] = b;
  \begin{array}{c|c} 5 & \text{result[1]} = b; \\ 6 & \text{result[2]} = c. \end{array}\begin{array}{c|c} 6 & \text{result[2]} = c; \\ 7 & \text{return result}; \end{array}return result;
  8 }
\frac{9}{10}int main()
\frac{11}{12}Array array { create(1, 2, 3) };
13 // ...
14
```
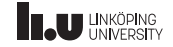

```
1 Array create(int a, int b, int c)
  \frac{2}{3}\begin{array}{c} 3 \ 4 \end{array} Array result { 3 };
   \begin{array}{c|c} 4 & \text{result[0]} = a; \\ 5 & \text{result[1]} = b. \end{array}\begin{array}{c|c} 5 & \text{result[1]} = b; \\ 6 & \text{result[2]} = c. \end{array}\begin{array}{c|c} 6 & \text{result[2]} = c; \\ 7 & \text{return result}; \end{array}return result;
   8 }
\frac{9}{10}int main()
\frac{11}{12}Array array { create(1, 2, 3) };
13 // ...
14
```
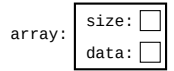

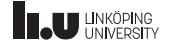

```
1 Array create(int a, int b, int c)
  \frac{2}{3}\begin{array}{c} 3 \ 4 \ \end{array} Array result { 3 };
  \begin{array}{c|c} 4 & \text{result[0]} = a; \\ 5 & \text{result[1]} = b. \end{array}\begin{array}{c|c} 5 & \text{result[1]} = b; \\ 6 & \text{result[2]} = c. \end{array}\begin{array}{c|c} 6 & \text{result[2]} = c; \\ 7 & \text{return result}; \end{array}return result;
  8 }
\frac{9}{10}int main()
\frac{11}{12}\frac{12}{13} Array array { create(1, 2, 3) };
14
```
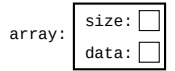

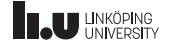

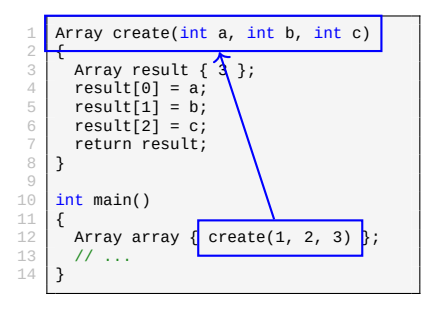

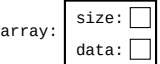

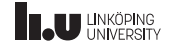

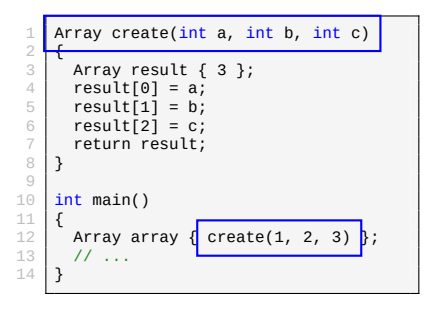

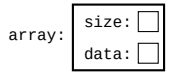

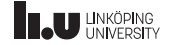

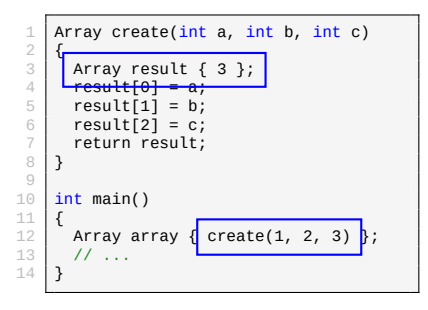

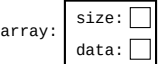

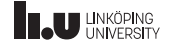

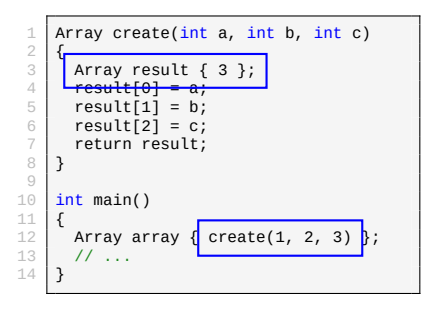

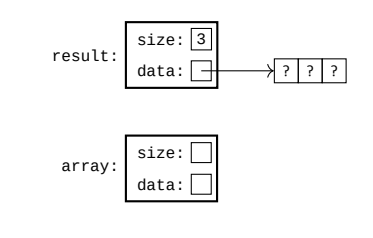

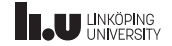

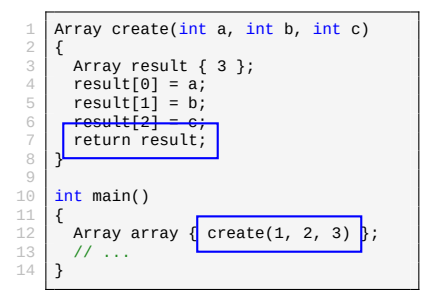

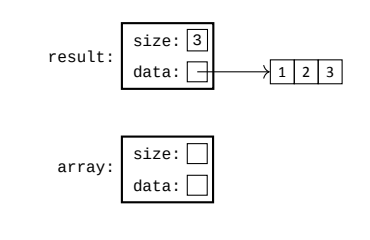

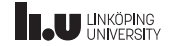
Copies

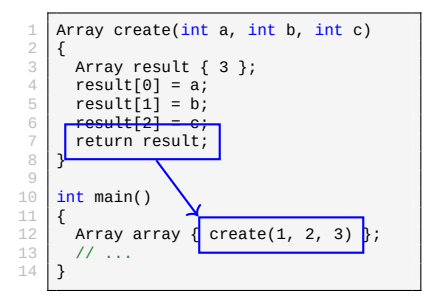

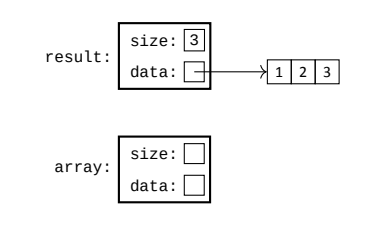

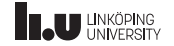

Copies

```
1 Array create(int a, int b, int c)
 \frac{2}{3}Array result \{ 3 \};
  4 result[0] = a;<br>5 result[1] = b;
 \begin{array}{c|c} 5 & \text{result[1]} = \mathsf{b}; \\ 6 & \text{result[2]} = \mathsf{c}; \end{array}\begin{array}{c|c} 6 & \text{result[2]} = c; \\ 7 & \text{return result}; \end{array}return result;
  8 }
\frac{9}{10}int main()
\frac{11}{12}12 Array array { create(1, 2, 3) };
           11 ...
14
```
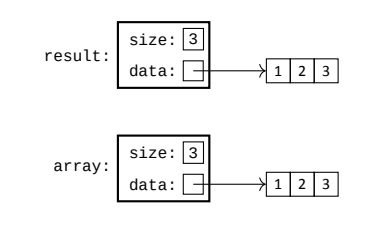

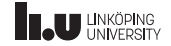

Copy assignment

- There is a second situation where copying can occur: namely during assignment
- Remember that the constructor only runs when the object is constructed
- So the copy constructor only works when we are trying to copy an object into something that is currently being constructed
- But with assignment we are dealing with already existing objects

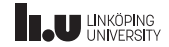

Copy assignment

- This also means that the circumstances during copy assignment is slightly different compared to the copy constructor
- Specifically: When assigning to an object we are going to *overwrite* the previous resource, so we have to release that before assigning a new resource.
- There might be issues if we assign to ourselves (i.e.  $x = x$ ).
- We have to keep this in mind when we implement our *copy assignment operator*.

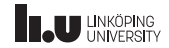

Copy assignment

$$
\begin{array}{c}\n1 \text{ Array a } \{ \text{ create}(1, 2, 3) \}; \\
2 \text{ Array b } \{ \text{ create}(2, 3, 4) \}; \\
3 \text{ b = a; // copy a into b}\n\end{array}
$$

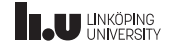

#### Copy assignment operator

```
1 class Array
  \frac{2}{3}\begin{array}{c|c} 3 & \textbf{public} \\ 4 & // \end{array}\prime5 Array& operator=(Array const& other)
  \begin{array}{c|c} 6 & \textbf{f} \\ 7 & \textbf{f} \end{array}\frac{7}{8} if (this != &other)
  8 {
\begin{array}{c|c}\n 9 & \text{delete} \begin{bmatrix}\n 3 & 3\n \end{bmatrix} \\
 10 & \text{size} = \text{other}.\n \end{array}10 size = other.size;<br>11 data = new interior
                    data = new int[size]:12 for (std::size_t i { 0 }; i < size; ++i)<br>13 data[i] = other data[i]:
                data[i] = other.data[i];\frac{14}{15}return *this;
16 }
17/18private:
19 std::size_t size;<br>20 int* data:
\begin{array}{|c|c|c|}\n\hline\n20 & \text{int* data;} \\
21 & \text{1} & \hline\n\end{array}\};
                                                                                                     Avoid code like this
```
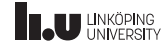

Copy assignment operator

- Here we are utilizing operator overloading to define the *copy assignment operator*
- It makes sure that:
	- 1. self‐assignment does nothing
	- 2. the previous memory is deleted
	- 3. other gets copied into \*this
- However, there is *a lot* of code duplication here.
- Specifically: we are duplicating the work of both the copy constructor *and* the destructor.
- We can do better...

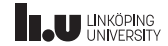

Copy‐and‐swap idiom

```
1 class Array
 \frac{2}{3}\begin{array}{c|c} 3 & \textbf{public} \\ 4 & // \end{array}\prime\prime5 Array& operator=(Array const& other)
 \frac{6}{7} {
 \begin{array}{c|c}\n7 & // \n\end{array} reuse copy constructor
              Array copy \{ other \};
9
\frac{10}{11} // swap the members
              std::swap(size, other.size);
12 std::swap(data, other.data);
13<br>1414 // copy is destroyed which releases the previous data<br>15 return *this:
          return *this;<br>}
\frac{16}{17}\begin{array}{c|c} 17 & // & \dots \\ 18 & \textsf{private} \end{array}19 std::size_t size;<br>20 int* data:
\begin{array}{|c|c|c|}\n\hline\n20 & \text{int* data;} \\
21 & \text{1} & \hline\n\end{array}\rightarrowPrefer this!
```
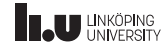

Copy‐and‐swap idiom

- The copy‐and‐swap idiom states that instead of doing all the work manually (again) we re‐use the copy constructor and destructor
- We utilize the fact that a local variable (copy in the example) is created and destroyed within the scope of the function
- Therefore we can copy other using the copy constructor and then *swap* all data members
- This means that copy now contains the *previous* state of \*this
- Because of this the previous state will be destroyed once copy falls out of scope (i.e. when we return).

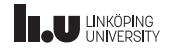

```
Array modify(Array array)
 \frac{1}{2}\begin{array}{c|c} 3 & +4 \arctan 96; \\ 4 & \text{return } \arctan 96. \end{array}return array;
  5 }
 6
        int main()
 \begin{array}{c}\n7 \\
8 \\
9\n\end{array}9 Array a { create(1, 2, 3) };
10 Array b { modify(a) };
11 }
```
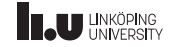

Opportunity for optimization

Construct a

```
Array modify(Array array)
  \frac{1}{2}\begin{array}{c|c} 3 & +4 \arctan 96; \\ 4 & \text{return } \arctan 96. \end{array}return array;
  5 }
  6
         int main()
  8 {
\begin{array}{|l|l|}\n9 & \text{Array a} & \text{create}(1, 2, 3) \\
\hline\n10 & \text{Array b} & \text{modelf}(a) \\
\end{array}Array b \{ \text{modif } v(a) \};
11 }
```
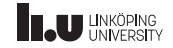

#### Opportunity for optimization

Construct a

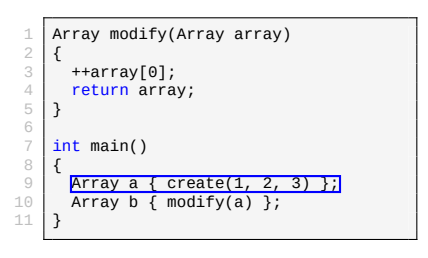

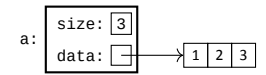

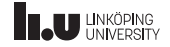

#### Opportunity for optimization

We begin construction of b. For now we can only allocate b on the stack, because we need to call modify() before we can actually initialize b.

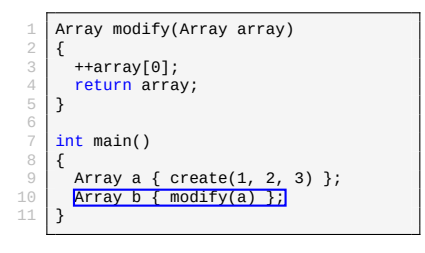

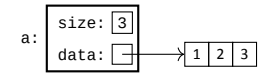

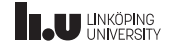

#### Opportunity for optimization

We begin construction of b. For now we can only allocate b on the stack, because we need to call modify() before we can actually initialize b.

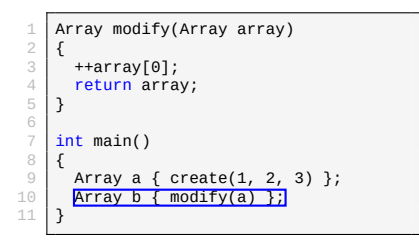

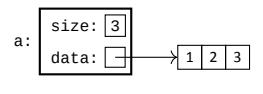

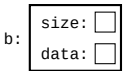

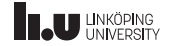

#### Opportunity for optimization

Call modify()

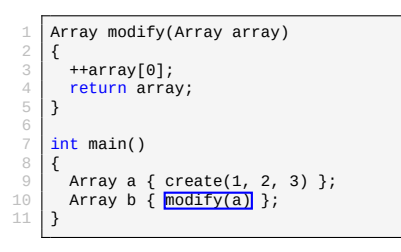

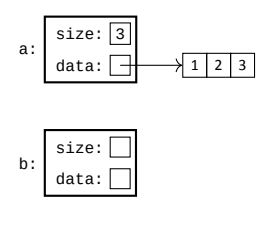

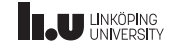

### Opportunity for optimization

We have to copy a into array

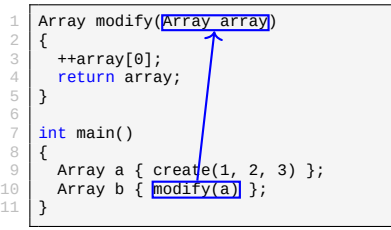

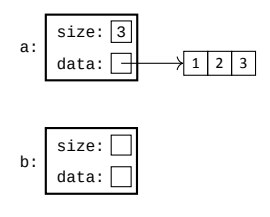

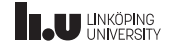

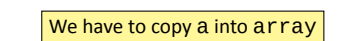

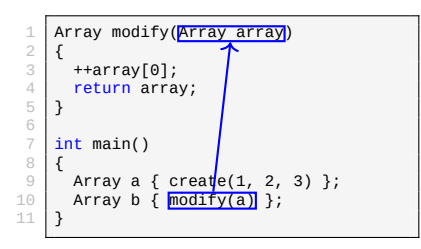

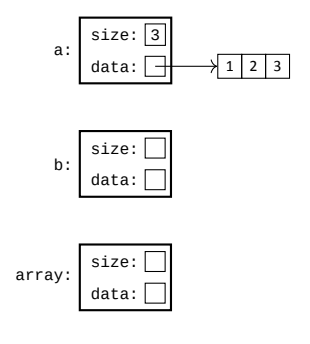

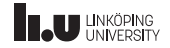

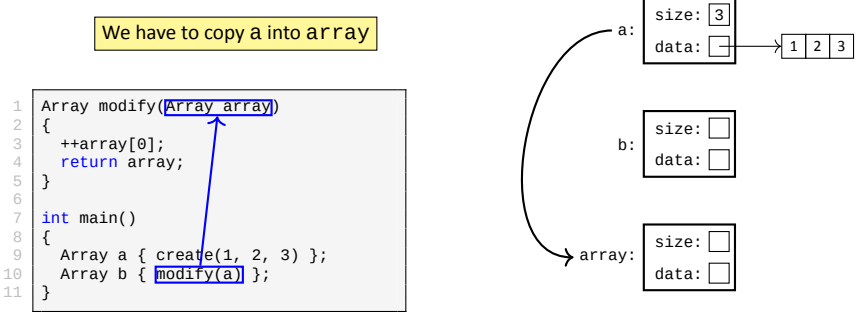

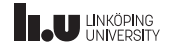

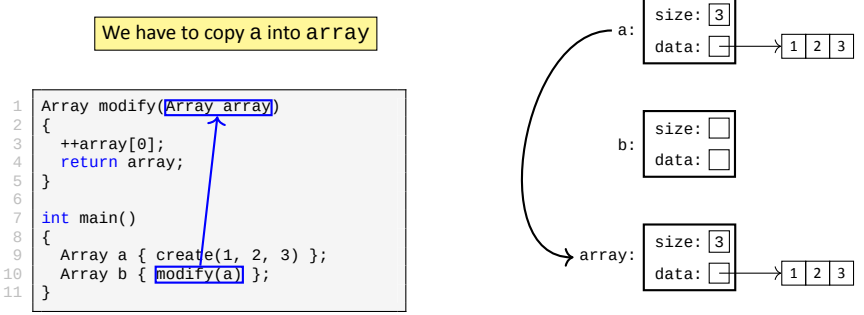

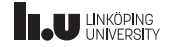

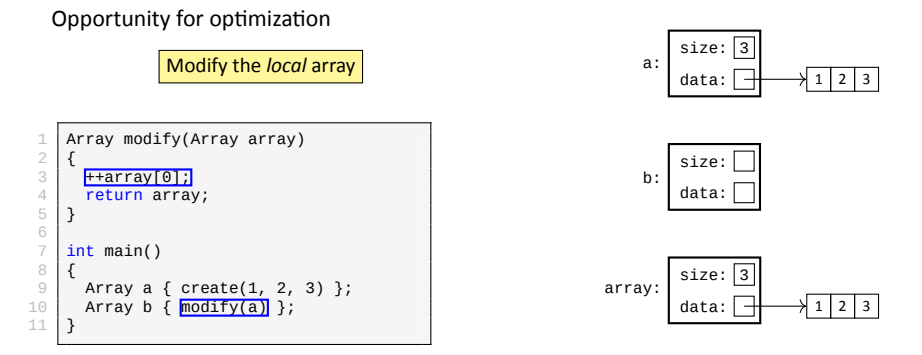

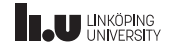

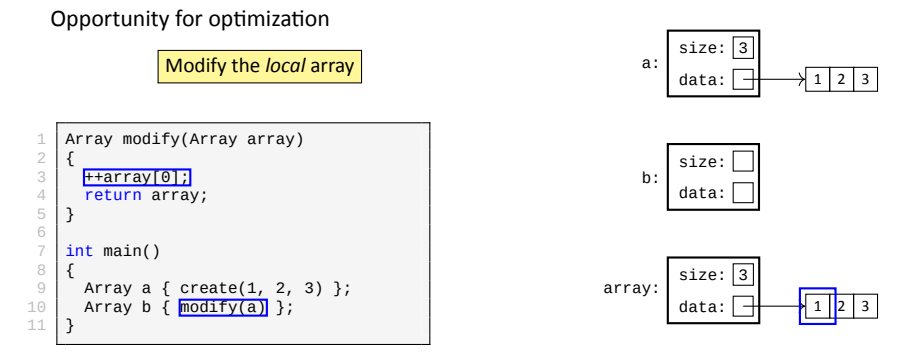

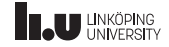

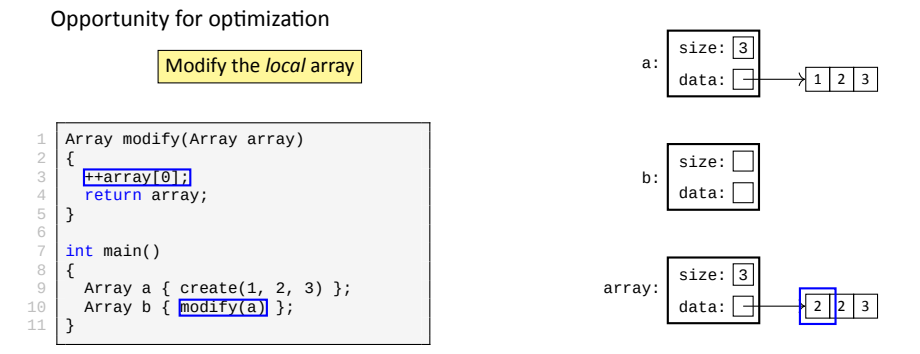

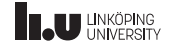

#### Opportunity for optimization

Return array to main()

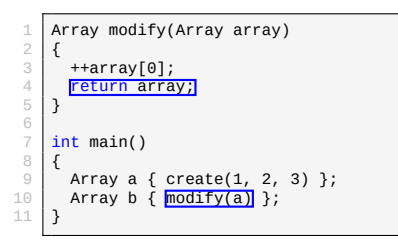

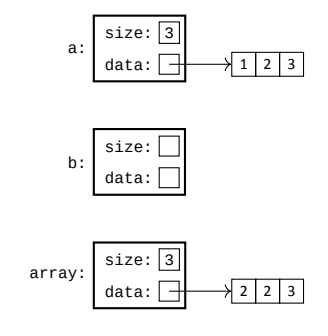

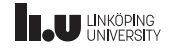

 $2 \mid 3$ 

2 2 3 y

### Lifetime & Special Member Functions

#### Opportunity for optimization 1 Array modify(Array array)  $\frac{2}{3}$  $\begin{array}{c|c} 3 & +4array[0]; \\ \hline 4 & \text{return } \arctan \end{array}$  $\frac{4}{5}$  return array; 5 } 6  $int$  main() 8 { 9 Array a { create(1, 2, 3) }; 10 Array b { modify(a) }; 11 } size:  $\sqrt{3}$ data: a: size: data: b:  $size: 3$ data: array: array will be destroyed once we've returned to main(). Because of this we have to copy  $\arctan y$  into a temporary object that is available in main *after* we've returned.

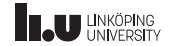

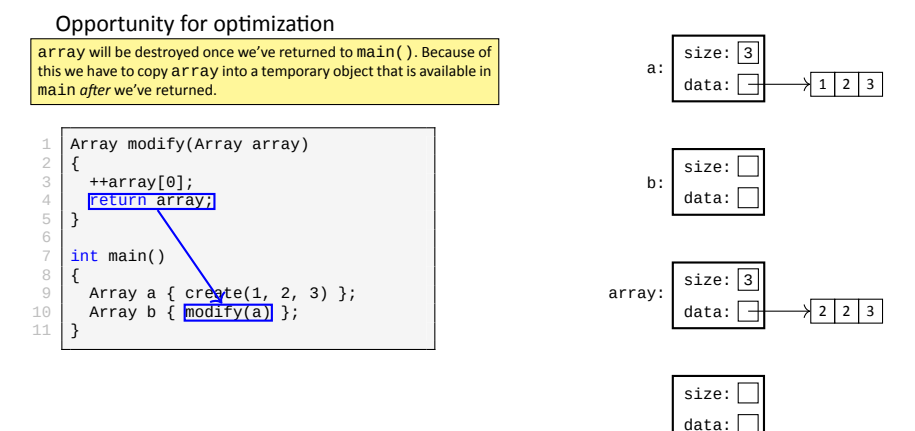

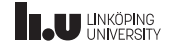

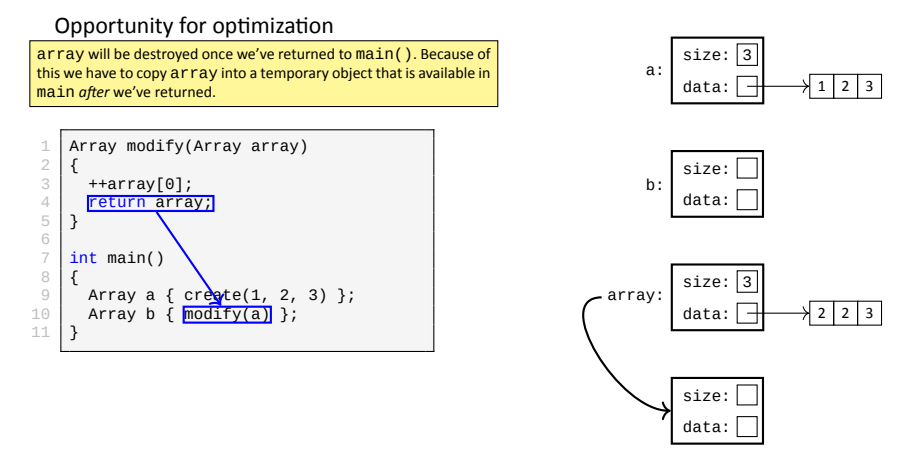

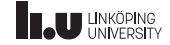

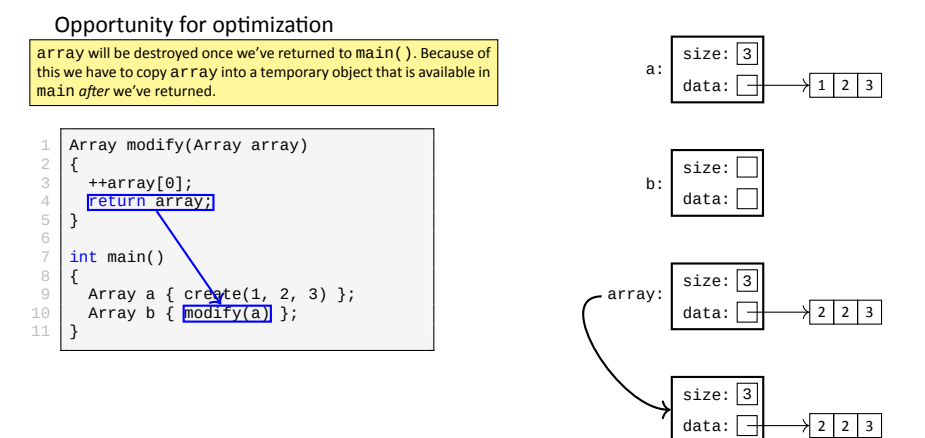

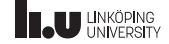

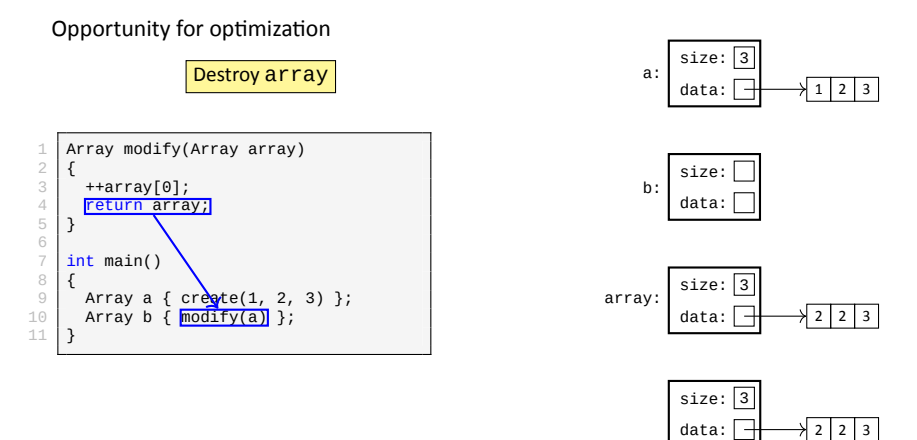

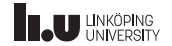

#### Opportunity for optimization

Destroy array

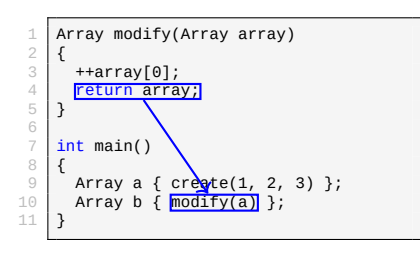

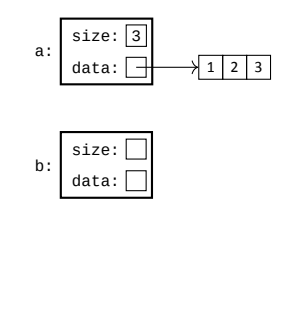

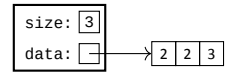

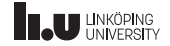

Opportunity for optimization

Finish construction of b by copying the temporary object

```
1 Array modify(Array array)
 \frac{2}{3}\begin{array}{c|c} 3 & +4array[0]; \\ 4 & return arra \end{array}return array;
 5 }
 6
      int main()
 8 {
        Array a { create(1, 2, 3) };
10 Array b { modify(a)}
11 }
```
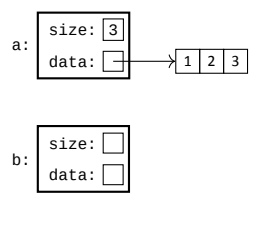

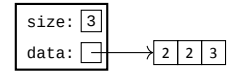

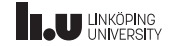

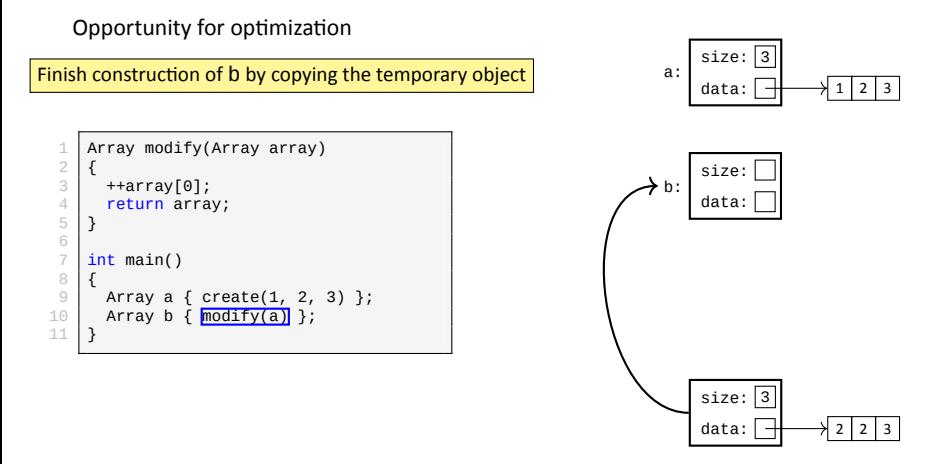

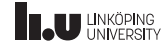

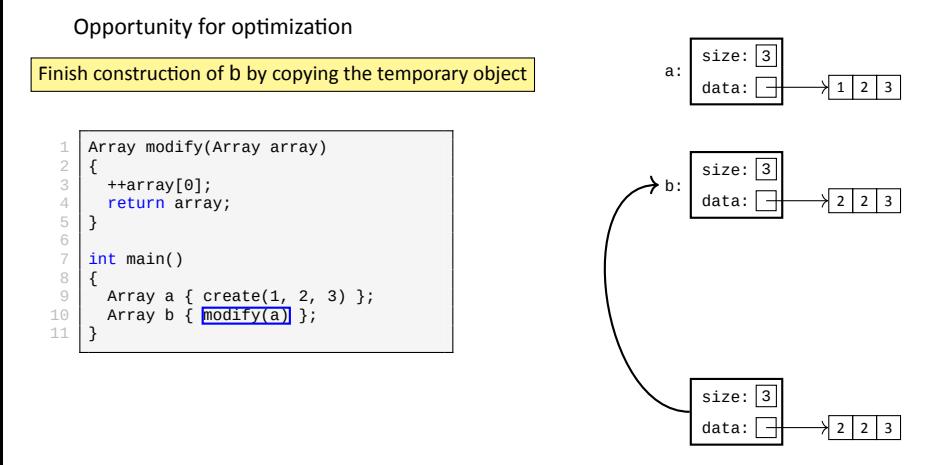

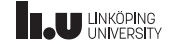

#### Opportunity for optimization

Destroy the temporary object

```
1 Array modify(Array array)
 \frac{2}{3}\begin{array}{c|c} 3 & +4array[0]; \\ 4 & return arra \end{array}return array;
 5 }
 6
     int main()
 8<br>9
        Array a { create(1, 2, 3) };
10 Array b { modify(a) }
11 }
```
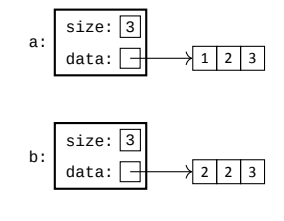

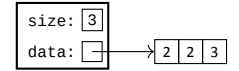

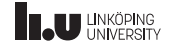

#### Opportunity for optimization

Destroy the temporary object

```
Array modify(Array array)
 \frac{1}{2}\begin{array}{c|c} 3 & +4array[0]; \\ 4 & return arra \end{array}return array;
 5 }
 6
      int main()
 8<br>9
        Array a { create(1, 2, 3) };
10 Array b { modify(a) }
11 }
```
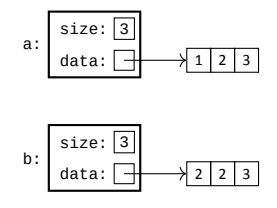

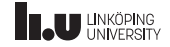

#### Opportunity for optimization

We are done!

```
Array modify(Array array)
 \frac{1}{2}\begin{array}{c|c} 3 & +4 \arctan 96; \\ 4 & \text{return } \arctan 96. \end{array}return array;
  5 }
 6
        int main()
 \begin{array}{c} 7 \\ 8 \\ 9 \end{array}9 Array a { create(1, 2, 3) };<br>10 Array b { modify(a) };
            Array b \{ modify(a) \};11 }
```
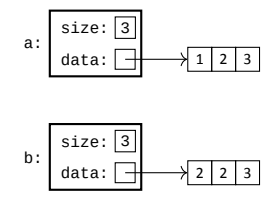

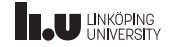

Opportunity for optimization

But didn't we make a lot of unneccesary dynamic allocations?

```
1 Array modify(Array array)
 \frac{2}{3}\begin{array}{c|c} 3 & +4array[0]; \\ 4 & return arra \end{array}return array;
 5 }
 6
      int main()
 8<br>9
        Array a { create(1, 2, 3) };
10 Array b { modify(a) };
11 }
```
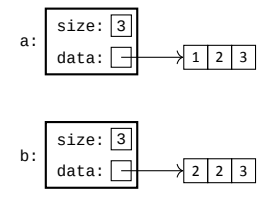

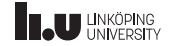
#### Opportunity for optimization

We made *four* dynamic allocations!

```
Array modify(Array array)
 \frac{1}{2}\begin{array}{c|c} 3 & +4array[0]; \\ 4 & return arra \end{array}return array;
 5 }
 6
      int main()
 8<br>9
        Array a { create(1, 2, 3) };
10 Array b { modify(a) };
11 }
```
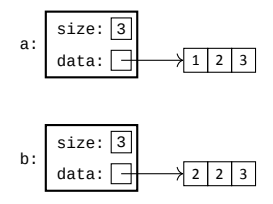

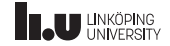

We can do better!

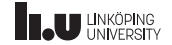

```
Array modify(Array array)
 \frac{1}{2}\begin{array}{c|c} 3 & +4 \arctan 96; \\ 4 & \text{return } \arctan 96. \end{array}return array;
  5 }
 6
        int main()
 \begin{array}{c}\n7 \\
8 \\
9\n\end{array}9 Array a { create(1, 2, 3) };
10 Array b { modify(a) };
11 }
```
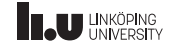

Opportunity for optimization

Construct a

```
Array modify(Array array)
  \frac{1}{2}\begin{array}{c|c} 3 & +4 \arctan 96; \\ 4 & \text{return } \arctan 96. \end{array}return array;
  5 }
  6
         int main()
  8 {
\begin{array}{|l|l|}\n9 & \text{Array a} & \text{create}(1, 2, 3) \\
\hline\n10 & \text{Array b} & \text{modelf}(a) \\
\end{array}Array b \{ modify(a) \};
11 }
```
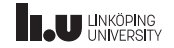

#### Opportunity for optimization

Construct a

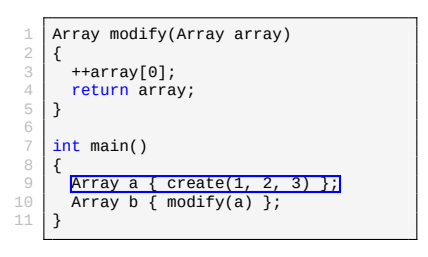

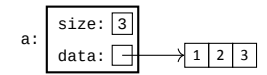

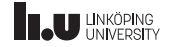

#### Opportunity for optimization

We begin construction of b. For now we can only allocate b on the stack, because we need to call modify() before we can actually initialize b.

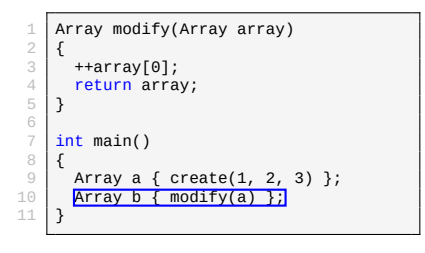

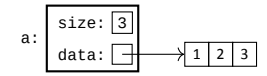

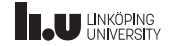

#### Opportunity for optimization

We begin construction of b. For now we can only allocate b on the stack, because we need to call modify() before we can actually initialize b.

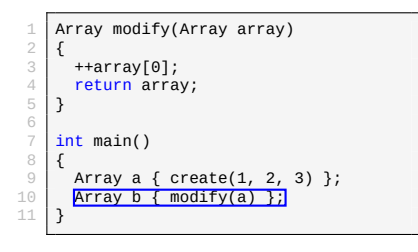

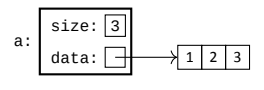

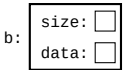

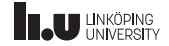

#### Opportunity for optimization

Call modify()

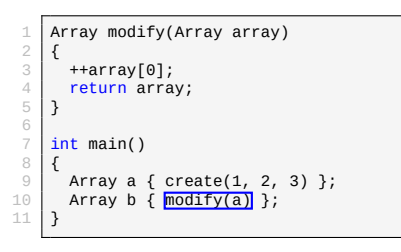

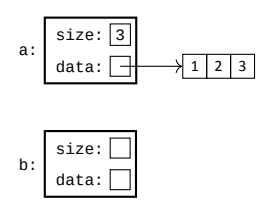

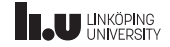

### Opportunity for optimization

We **have** to copy a into array

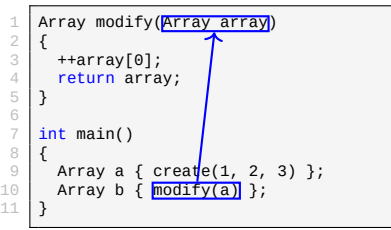

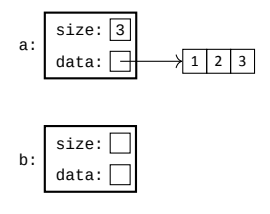

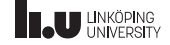

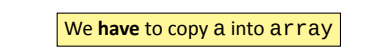

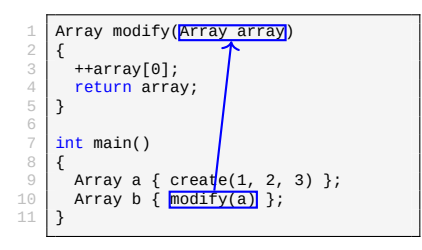

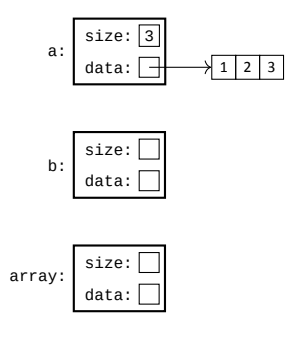

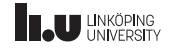

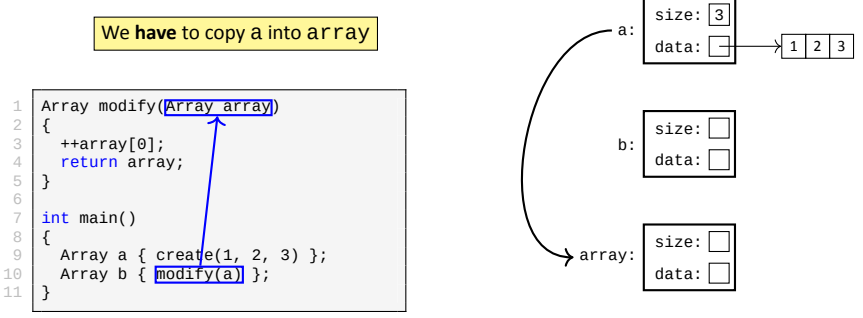

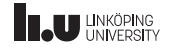

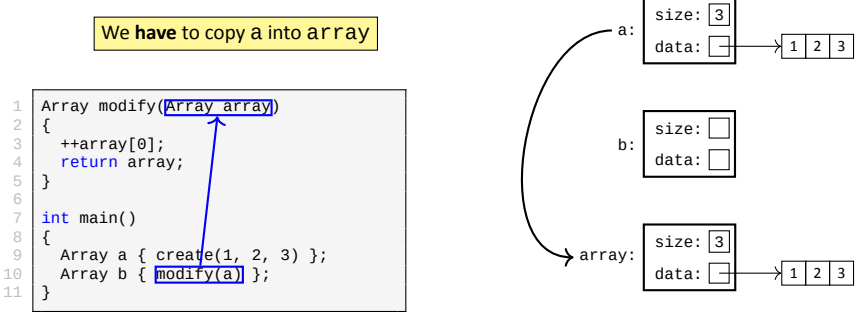

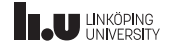

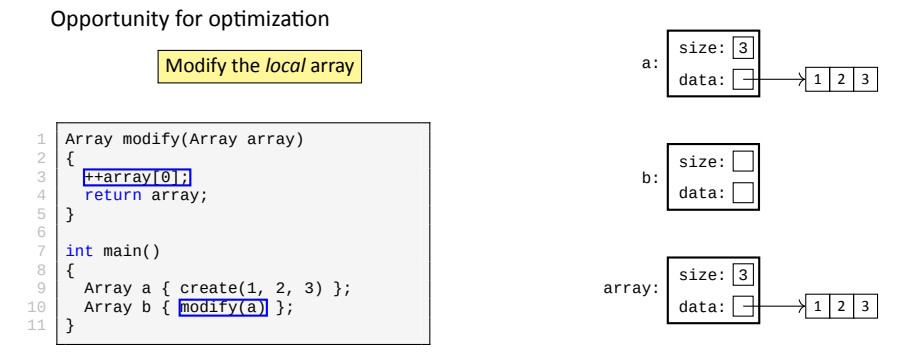

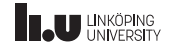

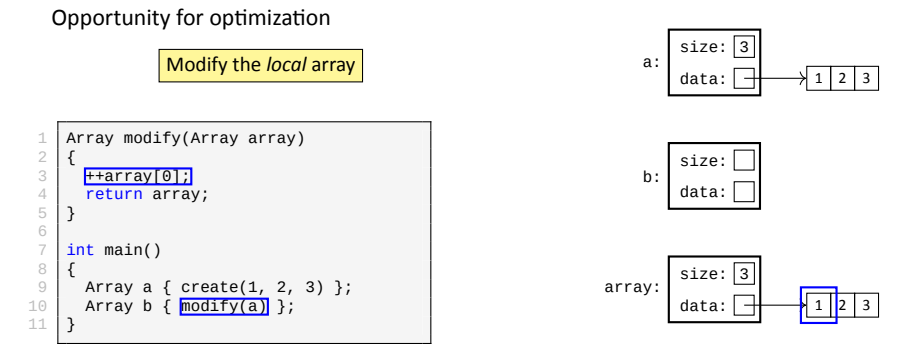

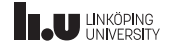

#### Opportunity for optimization 1 Array modify(Array array)  $\frac{2}{3}$  $\frac{3}{4}$   $\frac{+4array[0]}{+4}$ return array;  $\mathbf 5$ 6 int main()  $\begin{array}{c} 7 \\ 8 \\ 9 \end{array}$ 9 Array a { create(1, 2, 3) };<br>10 Array b {  $modifv(a)$ } }; Array b  $\{$  modify(a) 11 } size:  $\sqrt{3}$ data: a:  $1 \mid 2 \mid 3$ size: data: b:  $size: 3$ data: array: 2 | 2 | 3 Modify the *local* array

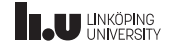

#### Opportunity for optimization

Return array to main()

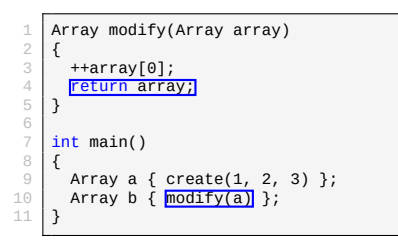

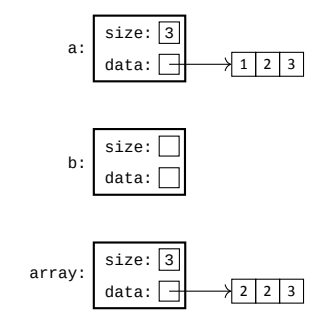

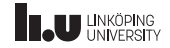

#### Opportunity for optimization

This is the first place where we can optimze: Instead of copying the array, we simply *move* it to the temporary.

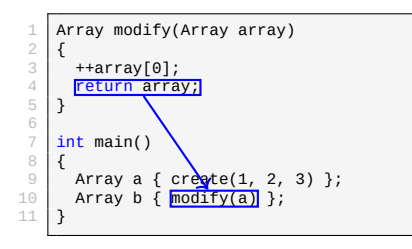

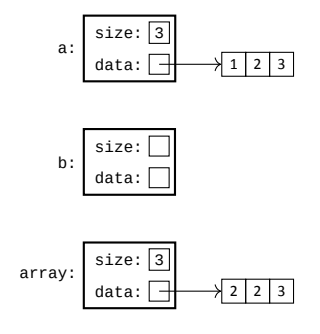

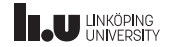

### Opportunity for optimization

This is the first place where we can optimze: Instead of copying the array, we simply *move* it to the temporary.

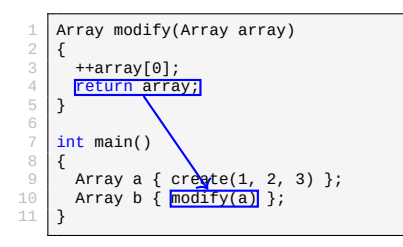

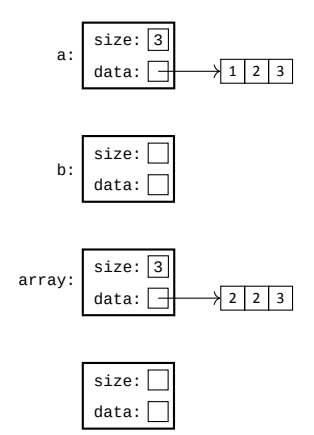

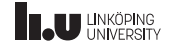

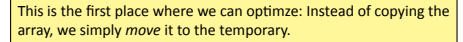

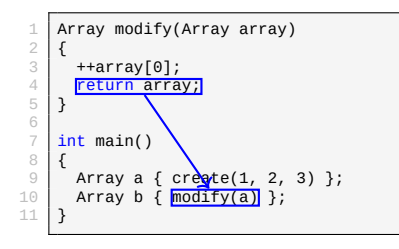

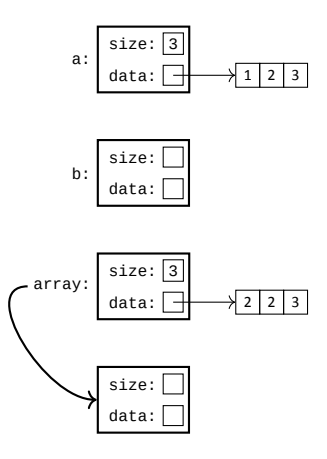

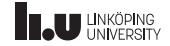

#### Opportunity for optimization

This is the first place where we can optimze: Instead of copying the array, we simply *move* it to the temporary.

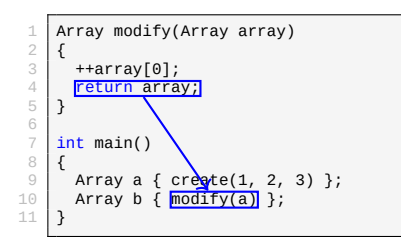

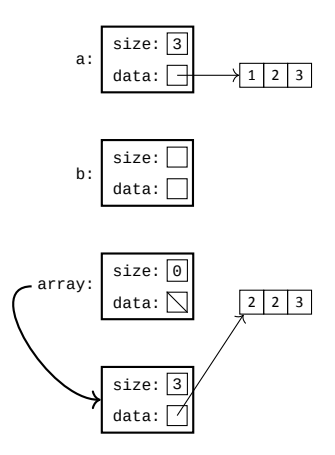

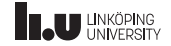

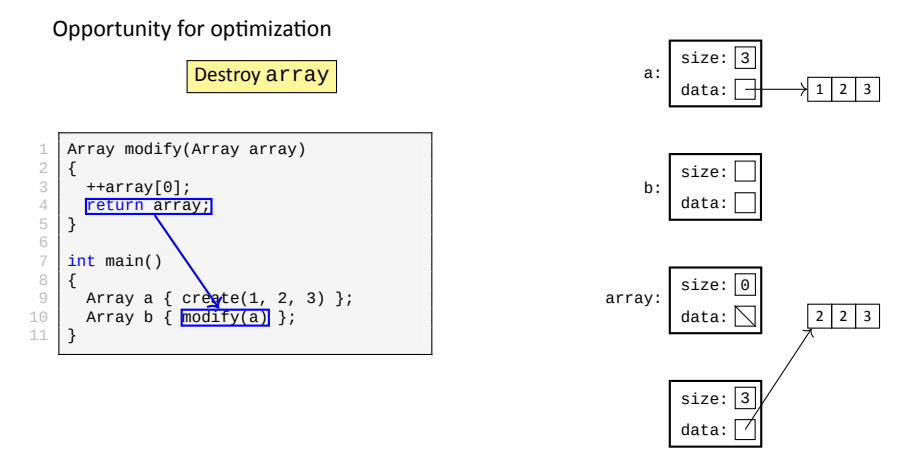

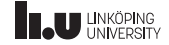

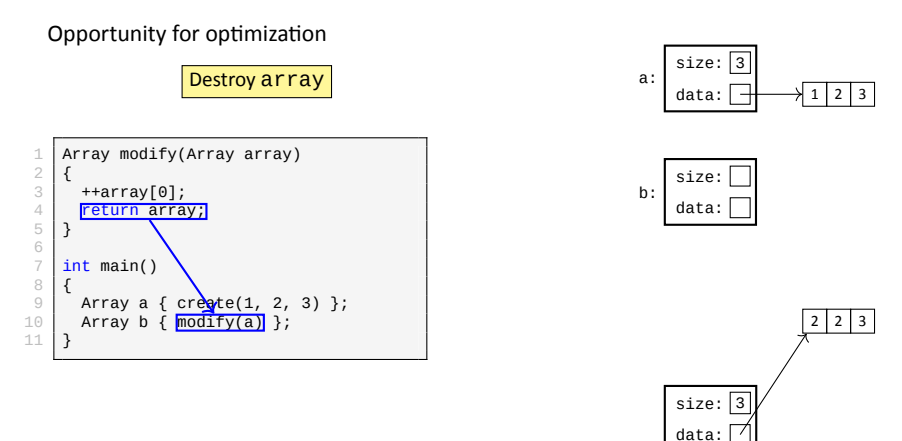

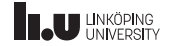

Opportunity for optimization

Finish construction of b by **moving** the temporary array

```
1 Array modify(Array array)
 \frac{2}{3}\begin{array}{c|c} 3 & +4array[0]; \\ 4 & return arra \end{array}return array;
 5 }
 6
     int main()
 8 {
        Array a { create(1, 2, 3) };
10 Array b { modifv(a)}
11 }
```
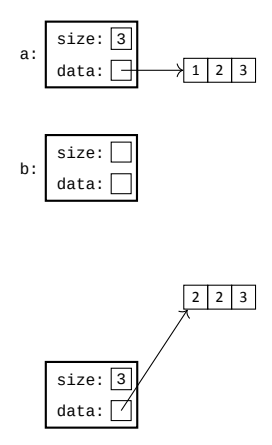

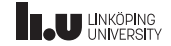

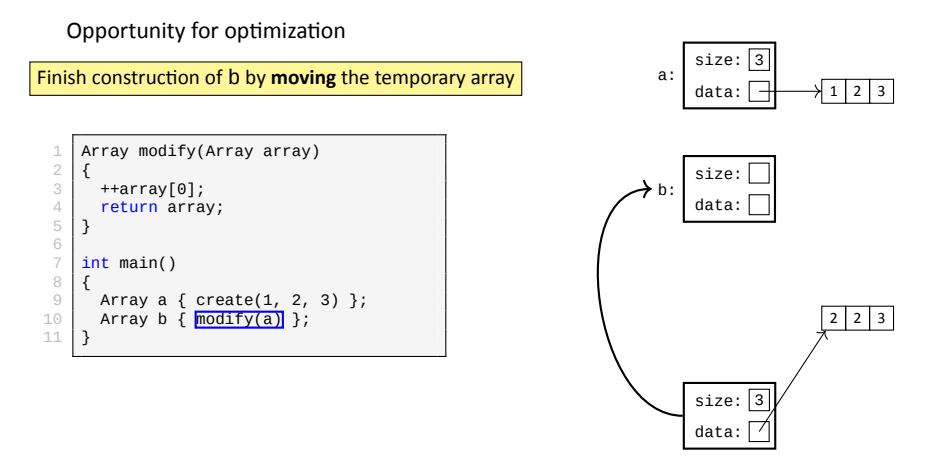

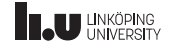

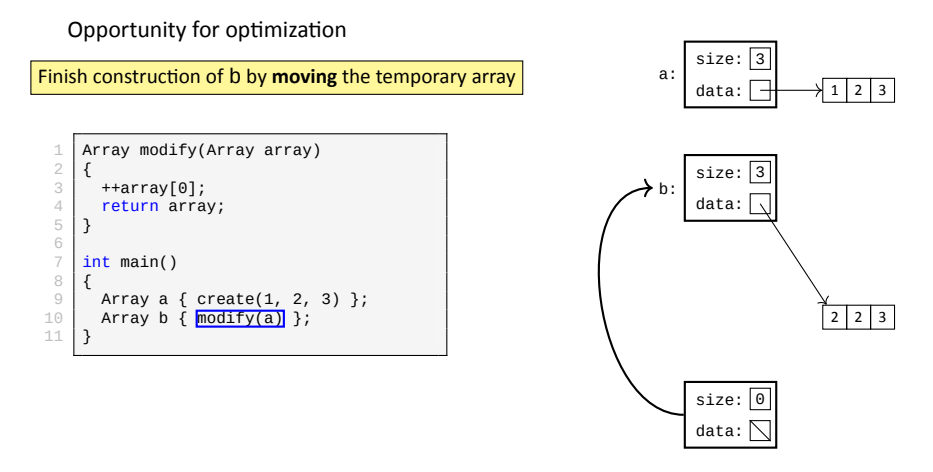

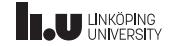

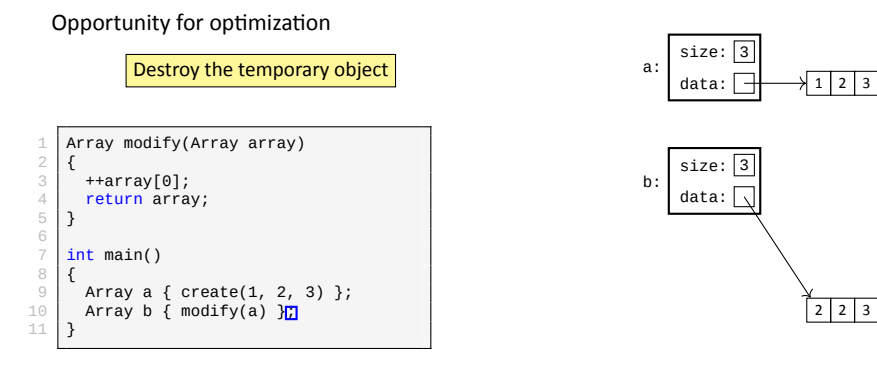

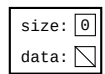

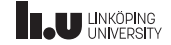

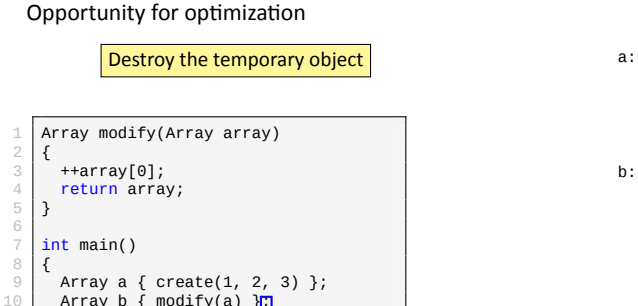

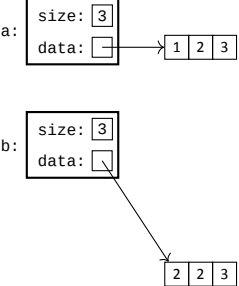

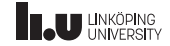

Array b { modify(a)  $\overline{17}$ 

 $\frac{2}{3}$ 

5 } 6

8 {

11 }

#### Opportunity for optimization

We are done!

```
Array modify(Array array)
 \frac{1}{2}\begin{array}{c|c} 3 & +4 \arctan 96; \\ 4 & \text{return } \arctan 96. \end{array}return array;
  5 }
 6
         int main()
 \begin{array}{c}\n7 \\
8 \\
9\n\end{array}9 Array a { create(1, 2, 3) };
10 Array b { modify(a) };
11 }
```
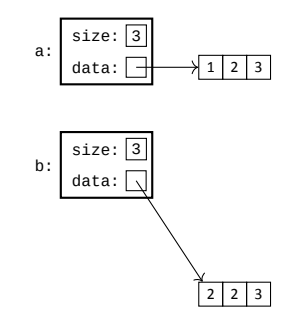

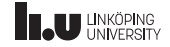

Opportunity for optimization

And we only made *two* dynamic allocations!

```
1 Array modify(Array array)
 \frac{2}{3}\begin{array}{c|c} 3 & +4array[0]; \\ 4 & return arra \end{array}return array;
 5 }
 6
     int main()
 8 {
        Array a { create(1, 2, 3) };
10 Array b { modify(a) };
11 }
```
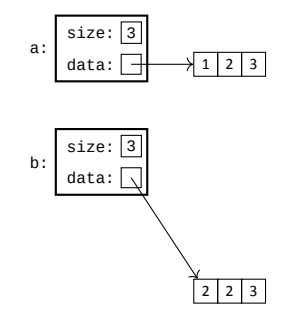

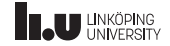

Move semantics

- This optimization is called *move semantics* and was introduced in C++11
- The beauty of it is that the *compiler* performs these optimizations *automatically*
- The compiler will opt to move whenever possible.
- Move will occur whenever we are trying to copy an *rvalue*
- There is also an opportunity for the compiler to move when *returning* a local variable (however, there are generally better optimizations the compiler can do in that case).
- Why didn't this work before C++11?
- Because C++11 introduced *rvalue references*

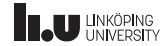

Let's implement *move* semantics

```
1 class Array
 \frac{2}{3}\begin{array}{c|c} 3 & \textbf{public:} \\ 4 & \end{array}\begin{array}{c|c} 4 & \end{array} //
 \begin{array}{|c|c|c|c|}\n5 & \text{Array(Array&&other)} \\
6 & \text{size} & \text{other} & \text{size}\n\end{array}\begin{bmatrix} 6 \\ 7 \end{bmatrix} : size { other.size }, data { other.data }
 \begin{array}{c|c} 7 & \mathbf{6} \\ 8 & 8 \end{array}\begin{array}{c|c}\n8 & \text{other.size} = 0; \\
9 & \text{array.data} = \text{nu}\n\end{array}array.data = nullptr;<br>}
10\frac{11}{12}Array& operator=(Array&& other)
13/1414 std::swap(size, other.size);<br>15 std::swap(data, other.data);
15 std::swap(data, other.data);<br>16 return *this:
                  return *this;
17 }
\frac{18}{19} :
        19 };
```
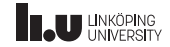

Let's implement *move* semantics

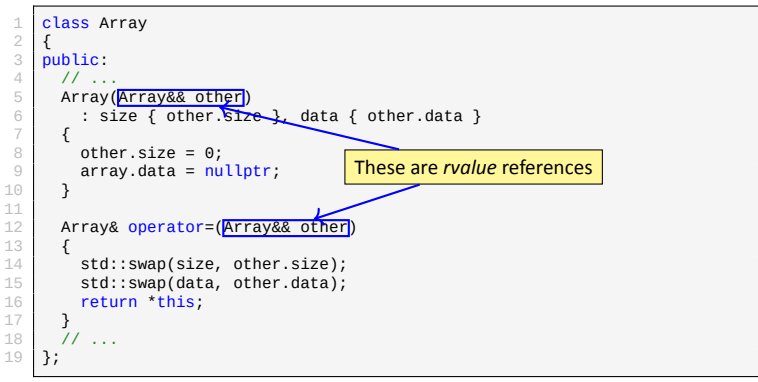

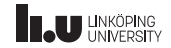

Move semantics

- To implement move semantics we just add a constructor and an assignment operator that takes *rvalues* (rather than copy constructors and assignment operators which takes constant *lvalues*).
- These will then be called whenever the value we are passing to the object is an *rvalue*.
- **Examples:**
	- Array array {  $\text{create}(1, 2, 3)$  };
	- array =  $\text{create}(4, 5, 6)$ ;
	- $array = std::move(other);$

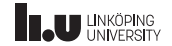

Special member functions

```
1 class Array
 \frac{2}{3}\begin{array}{c|c} 3 & \textbf{public:} \\ 4 & \end{array}5 Array(Array const& other);
                                                  5 Array constructor)<br>(1 array constructor)<br>(1 array constructor)
 \begin{array}{ccc} 6 & \text{Array(Array&8&other)}; \\ 7 & \text{Array()}; & \text{M} \end{array}7 ~Array(); // destructor
8 Array& operator=(Array const& other); // copy assignment operator
9 Array& operator=(Array&& other); // move assignment operator<br>10 // ...
         11 \ldots11 };
```
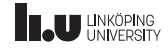

Rule of N

- rule of three
- rule of five
- rule of zero

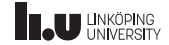

Rule of N

- rule of three
	- Before C++11 (Note this concept is not valid in C++11 or later);
	- If a class require a destructor or copy operation;
	- it should (probably) implement the destructor, copy constructor and copy assignment.
- rule of five
- rule of zero

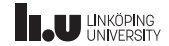
## Lifetime & Special Member Functions

Rule of N

- rule of three
- rule of five
	- C++11 and onwards;
	- If a class requires a destructor, copy or move operations;
	- it should implement a destructor, copy operations and move operations.
- rule of zero

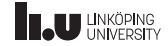

## Lifetime & Special Member Functions

Rule of N

- rule of three
- rule of five
- rule of zero
	- If all resources used in the class take care of their own data;
	- the class should *not* have to implement any destructor, copy or move operations.

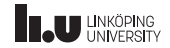

- 
- 2 Value categories
- 3 Inheritance
- 

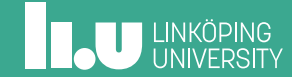

```
1 \text{ int } x \{3\};2 // lvalue references to x
3 int& lref { \times };
\Delta5 // rvalue reference to x + 1
6 int&& rref { x + 1 };
7
8 + +x;9 cout \lt lref \lt endl; // prints 4
10 cout \ll rref \ll endl; // also prints 4??
```
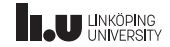

- An lvalue reference (&) can **only** refer to lvalues
- An rvalue reference (&&) can **only** refer to rvalues
- However: rvalues are implicitly convertable to a constant lvalue
- This means that constant Ivalue references (const &) can refer to both lvalues and rvalues.

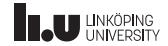

- If an rvalue reference is bound to a *temporary* object which has a memory location, then it behaves as expected (i.e. it refers to that specific object).
- This can for example occur if we do this: Array&& aref {  $\c{c}$  create(1, 2, 3) };
- since Array dynamically allocates memory in its constructor it *must* have an address.
- These types of rvalues occurs everywhere in code. The easiest example to think of is when an array gets returned from a function
- In those cases we have no way to refer to the *actual* temporary object. We must either copy the object into a variable (i.e.  $array = create(1, 2, 3)$  *or* bind it to an rvalue reference, in order to refer to it.

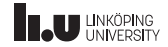

- **But** we can also bind references to values that truly have no identity, for example:  $int&$  ref  $\{5\}$ ;
- Here the value 5 doesn't have a memory location *at all*, so how can we make a reference to it?
- Well, the compiler will *create* a temporary variable with the value 5 that it then refers to.
- So ref does not have the same identity as the expression 5.
- This is why ref prints 4 even though x changed: the compiler created a new variable which was initialized with the value of x+1 (which was 4 when we created the reference). It does **not** refer to the actual expression x+1.

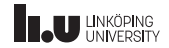

- On their own rvalue references aren't particularly useful
- As previously mentioned: they were introduced in C++11
- In particular: rvalue references was introduced for the sole purpose of enabling *move semantics*
- The primary property of rvalue references that we care about is the fact that it can *only* bind to rvalues.
- This allows us to make different function overloads based on whether the passed in value is an lvalue or rvalue, which is the true power of rvalue references.

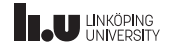

rvalues and function overloads

```
1 class Array
 \frac{2}{3}\begin{array}{c|c}\n 3 & \end{array} // ...
 4 void test(Array const&); // #1<br>5 void test(Array&&): // #2
 5 \frac{\text{void test(Array&8)}; // #2}{}\frac{6}{7} \frac{1}{1} \cdots7 };
 8
       int main()
1<sub>0</sub>11 Array a1 { create(1, 2, 3) };<br>12 Array a2 { create(4, 5, 6) };
        Array a2 \{ \text{create}(4, 5, 6) \};
13
\begin{array}{c|c} \text{14} & \text{a1.test(a2)}; & \text{17} \text{argument is an lvalue so call } \text{\#1} \\ \text{18} & \text{a1.test(create(1, 2, 3))}: \text{18} & \text{argument is an rvalue so call } \text{\#2} \end{array}a1.test(create(1, 2, 3)); // argument is an rvalue so call #2
16 }
```
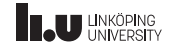

rvalues and function overloads

- lvalue references and rvalue references can be used in parameters to make distinct function overloads based on the value category of the argument.
- We have seen examples of this with the copy and move constructors of Array, as well as the copy and move assignment operators.
- But this can be done for *any* function.
- However, most of the time it is enough to just have an overload with const&
- We only use rvalue references when we can utilize move semantics to avoid copying resources.
- **NOTE:** moving from a value is destructive (i.e. we actually steal the content) so the compiler can only safely do move operations when it is dealing with rvalues, since lvalues can still be referenced afterwards.

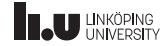

Consequences of rvalue references

```
\frac{1}{2} void fun(Array&& array)
 \frac{2}{3} {
         // can we move here?
 \begin{array}{c|c} 4 & 5 & \text{Array other } \{ \text{array } \}. \end{array}\begin{array}{c|c} 6 & \\ 7 & \end{array} ...
  8 } 9
10 int main()
11
      {
12 fun(create(1, 2, 3));13
      }
```
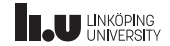

Consequences of rvalue references

```
\frac{1}{2} void fun(Array&& array)
    \{3 // NO! We might reference array later
 4 // which means we cannot steal its content
 5 Array other { array };
 \begin{array}{c|c} 6 & // For example: \ \hline 7 & \text{cout} << array[0] \end{array}\text{cout} \leq \arctan(0) \leq \text{end};
 8 }
 9
10 int main()
11 {
12 fun(create(1, 2, 3));13 }
```
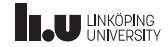

Consequences of rvalue references

- So, create(1, 2, 3) is an rvalue, but as soon as we bind it to an rvalue reference it becomes an *lvalue*?!
- Yes, but also no...
- Since we give our rvalue identity by binding it to an rvalue reference, it fulfills our old definition of lvalues.
- **But** it is still *semantically* an rvalue.
- This means our current understanding isn't enough...

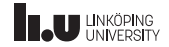

Value categories: the complete picture

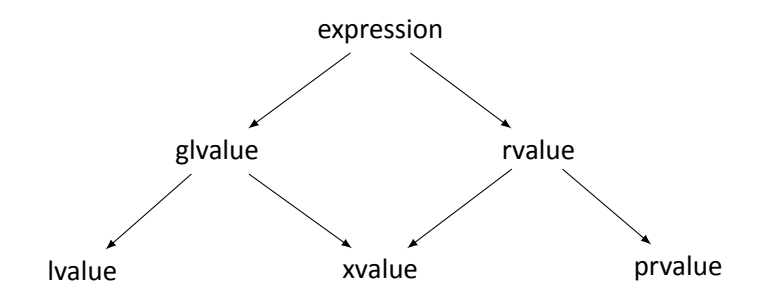

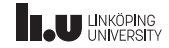

Value categories: the complete picture

- We introduce *xvalues* (e**x**piring **values**) which are values that *temporarily* have identity (i.e. if they are bound to rvalue references)
- What we previously called *lvalues* are renamed to *glvalues* (**g**eneralized **lvalues**): expressions which refers to objects with identity
- What we previously called *rvalues* are renamed to *prvalues* (**p**ure **rvalues**): expressions *without* identity
- *lvalues* now refer to all glvalues that are **not** xvalues
- *rvalues* now refer to both xvalues and prvalues

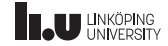

- 
- 
- Inheritance
- 

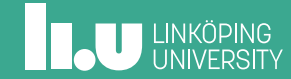

#### Mental Model

```
1 class Employee
 \frac{2}{3}string name{"Christoffer"};
 4 int id\{44\};
 \begin{array}{c} 5 \\ 6 \end{array} };
    class Teacher : public Employee
 \overline{7}8 string course{"TDDD38"};
 9 | };
10 Teacher c{};
```
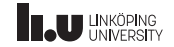

#### Mental Model

```
1 class Employee
 \frac{2}{3}string name{"Christoffer"};
 4 int id{44};
 \begin{array}{c} 5 \\ 6 \end{array} };
    class Teacher : public Employee
 \overline{7}8 string course{"TDDD38"};
 9 | };
10 Teacher c{};
```
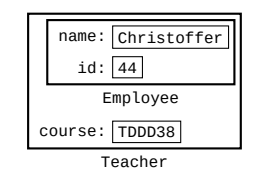

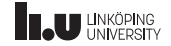

#### Protected members

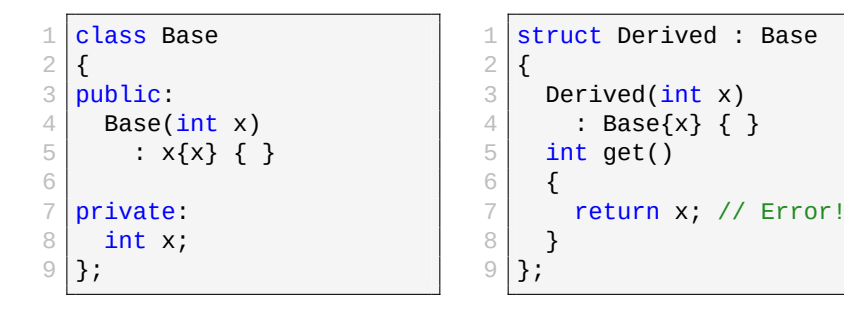

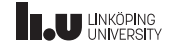

#### Protected members

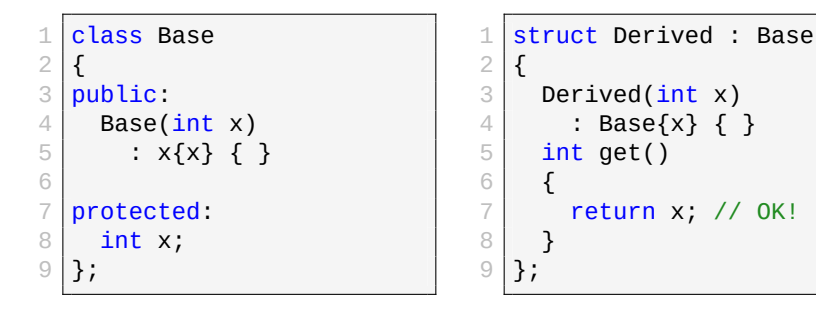

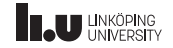

Protected members

protected members are:

- inaccessible outside the class;
- accessible within derived classes;
- accessible by friends of the class.

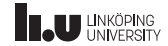

#### **Constructors**

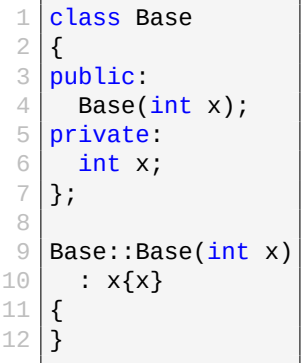

```
1 class Derived : public Base
 2 {
 3 public:
 4 Derived(int x, double y);
 5 private:
 6 double y;
 7 };
8
   Derived::Derived(int x, double y)
10 : Base{x}, y{y}
11 {
12 }
```
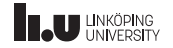

Initialization & Destruction

```
1 class Base
 \frac{2}{3}int x{1};\frac{4}{5} \frac{3}{5}class Derived1 : public Base
 \frac{6}{7} {
      double y{2.34};8 };
 9 class Derived11 final
10 : public Derived1
11 {
12 int z{56};
13 };
```
#### Derived11 obj{};

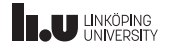

```
1 class Base
 \frac{2}{3}int x{1};\frac{4}{5} \frac{3}{5}class Derived1 : public Base
 6 \overline{7}double y{2.34};8 };
 9 class Derived11 final
10 : public Derived1
11 {
12 int z{56};
13 };
```
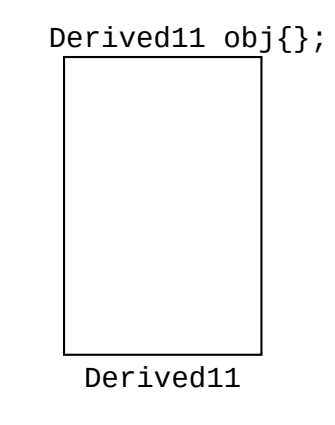

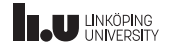

```
1 class Base
 \frac{2}{3}int x{1};\frac{4}{5} \frac{3}{5}class Derived1 : public Base
 \frac{6}{7}double y{2.34};8 };
 9 class Derived11 final
10 : public Derived1
11 {
12 int z{56};
13 };
```
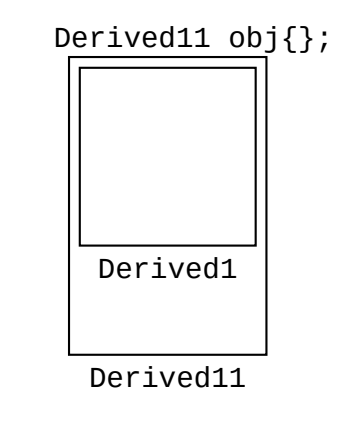

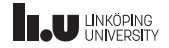

```
1 class Base
 \frac{2}{3}int x{1};\frac{4}{5} \frac{3}{5}class Derived1 : public Base
 \frac{6}{7}double y{2.34};8 };
 9 class Derived11 final
10 : public Derived1
11 {
12 int z{56};
13 };
```
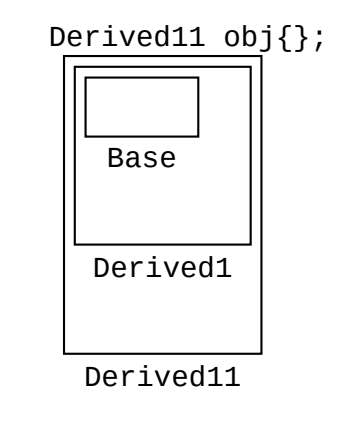

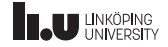

```
1 class Base
 \frac{2}{3}int x{1};\frac{4}{5} \frac{3}{5}class Derived1 : public Base
 6 \overline{7}double y{2.34};8 | };
 9 class Derived11 final
10 : public Derived1
11 {
12 int z{56};
13 };
```
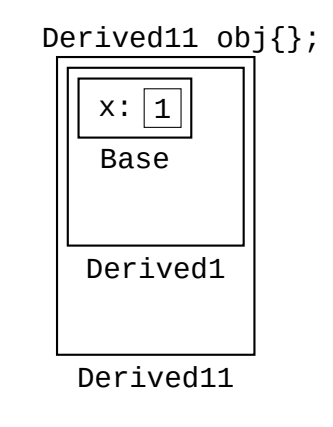

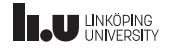

```
1 class Base
 \frac{2}{3}int x{1};\frac{4}{5} \frac{3}{5}class Derived1 : public Base
 6 \over 7double y{2.34};8 | };
 9 class Derived11 final
10 : public Derived1
11 {
12 int z{56};
13 };
```
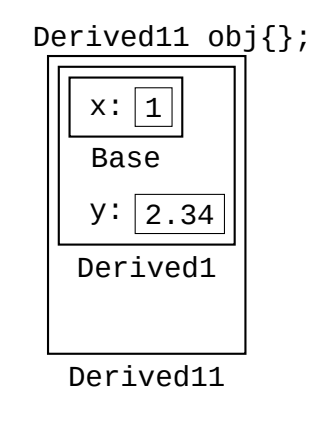

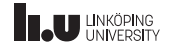

```
1 class Base
 \frac{2}{3}int x{1};\frac{4}{5} \frac{3}{5}class Derived1 : public Base
 6 \over 7double y{2.34};8 | };
 9 class Derived11 final
10 : public Derived1
11 {
12 int z{56};
13 };
```
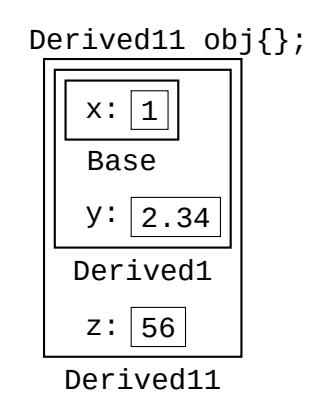

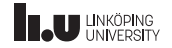

```
1 class Base
 \frac{2}{3}int x{1};\frac{4}{5} \frac{3}{5}class Derived1 : public Base
 6 \over 7double y{2.34};8 | };
 9 class Derived11 final
10 : public Derived1
11 {
12 int z{56};
13 };
```
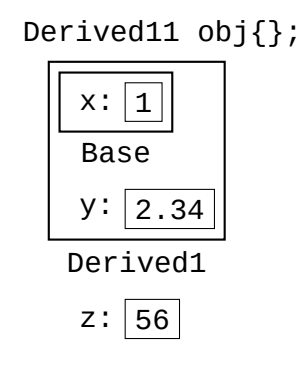

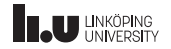

```
1 class Base
 \frac{2}{3}int x{1};\frac{4}{5} \frac{3}{5}class Derived1 : public Base
 6 \over 7double y{2.34};8 };
 9 class Derived11 final
10 : public Derived1
11 {
12 int z{56};
13 };
```
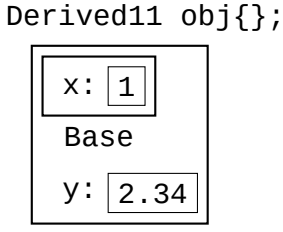

```
Derived1
```
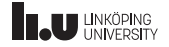

```
1 class Base
 \frac{2}{3}int x{1};\frac{4}{5} \frac{3}{5}class Derived1 : public Base
 6 \over 7double y{2.34};8 };
 9 class Derived11 final
10 : public Derived1
11 {
12 int z{56};
13 };
```
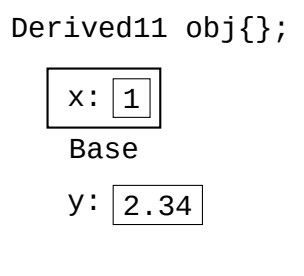

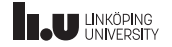

Initialization & Destruction

```
1 class Base
 \frac{2}{3}int x{1};\frac{4}{5} \frac{3}{5}class Derived1 : public Base
 6 \over 7double y{2.34};8 };
 9 class Derived11 final
10 : public Derived1
11 {
12 int z{56};
13 };
```
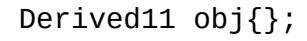

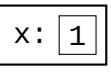

Base

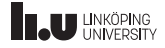

Initialization & Destruction

```
1 class Base
 \frac{2}{3}int x{1};\frac{4}{5} \frac{3}{5}class Derived1 : public Base
 \frac{6}{7} {
      double y{2.34};8 };
 9 class Derived11 final
10 : public Derived1
11 {
12 int z{56};
13 };
```
# Derived11 obj{};

 $x: |1|$ 

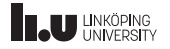

Initialization & Destruction

```
1 class Base
 \frac{2}{3}int x{1};\frac{4}{5} \frac{3}{5}class Derived1 : public Base
 \frac{6}{7} {
      double y{2.34};8 };
 9 class Derived11 final
10 : public Derived1
11 {
12 int z{56};
13 };
```
#### Derived11 obj{};

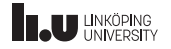

Initialization & Destruction

An object is initialized in the following order:

- 1. initialize base classes (call constructors);
- 2. initialize all data members in declaration order.

An object is destroyed in the following order:

- 1. destroy all data members in reverse order;
- 2. destroy base classes in reverse order.

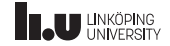
- public inheritance
- protected inheritance
- private inheritance

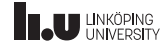

- public inheritance
	- class Derived : public Base
	- All public and protected members of Base are available as public and protected respectively in Derived.
- protected inheritance
- private inheritance

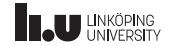

- public inheritance
- protected inheritance
	- class Derived : protected Base
	- All public and protected members of Base are available as protected in Derived.
- private inheritance

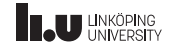

- public inheritance
- protected inheritance
- private inheritance
	- class Derived : private Base
	- All members of Base are inherited as private and therefore inaccessible from Derived.

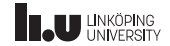

Types of Inheritance

- public inheritance
- protected inheritance
- private inheritance

struct has public access and inheritance *by‐default* while class has private by‐default. This is their **only** difference.

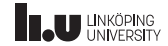

What will happen? Why?

```
\frac{1}{2} struct Base
     \{3 \sim Base() { cout << "Base" << endl; }
 \begin{array}{c} 4 \\ 5 \end{array} \begin{array}{c} \text{at} \\ \text{at} \end{array}5 struct Derived : public Base
 rac{6}{7} {
       7 ~Derived() { cout << "Derived" << endl; }
 8 };
 9 \midint main()
10 {
11 Derived d\;
12 }
```
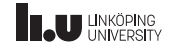

- 
- 
- 
- Polymorphism

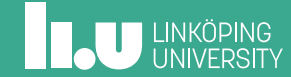

```
\begin{array}{c|c} 1 & \textbf{void print1()} \\ 2 & 1 & \textbf{count} & \textbf{<<} \end{array}\{ cout \leq \frac{1}{2} \leq endl; \}3
          struct Base
  5 {
  \begin{array}{c|c} 6 & \text{Base}() = \text{default}; \\ \hline 7 & \text{void print()} \end{array}void print()
  8<br>9
                      foo();
10 }
\frac{11}{12}\begin{array}{c|c} 12 & \textbf{protected:} \\ 13 & \textbf{using} \\ \end{array}using function t = void (*)();
\frac{14}{15}\begin{array}{c|c}\n 15 & \text{Base}(\text{function}\_t \text{foo}) \\
 \hline\n 16 & \text{top}(\text{foo}) \end{array}: foo{foo} \{ }
17
\begin{array}{c|c} 18 & \text{private:} \\ 19 & \text{function:} \end{array}19 \Big| function_t foo{print1};<br>20 };
         \};
```

```
\begin{array}{c|c} 1 & \text{void print2()} \\ 2 & 1 & \text{count} << "2" \end{array}\{ cout \lt\lt "2" \lt\lt endl; \}\overline{a}4 struct Derived : public Base
  \frac{5}{6}\begin{array}{c|c} 6 & // define default constructor \\ \hline 7 & Derived() \end{array}\begin{array}{c|c} 7 & \text{Derived} \ (8 & / / \text{cal}) \end{array}8 // call the base constructor<br>9
\begin{bmatrix} 9 \\ 10 \end{bmatrix} : Base{print2} { }
         10 };
\frac{11}{12}int main()
\begin{array}{|c|c|} \hline 13 & \text{I} \\ 14 & \hline \end{array}14 Base* bp {new Base{}};<br>15 bp->print();
\begin{array}{|c|c|c|}\n 15 & \text{bp} > \text{print()}; \\
 \hline\n 16 & \text{delete} & \text{bn:} \\
 \end{array}delete bp:
17
18 bp = new Derived{};<br>19 bp->print():
               bp \rightarrow print();20
```
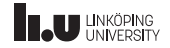

- In the example above we emulate polymorphism using a function pointer. This is sometimes called *dynamic dispatch* since we are delegating the work of print() *during runtime* (since what bp is pointing to can only be evaluated once the program runs).
- This is not *exactly* what the compiler does, but it is pretty similar.
- Specifically note that Base has a private constructor that sets the function pointer based on a parameter.
- We use this constructor to properly initialize said pointer for the derived classes.

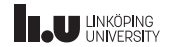

- Since the constructor is protected, we can only call this constructor from the derived classes.
- The function pointer is *private* within Base which means *only* the base class has access to it.
- In the Derived constructor we then initialize the base object to point to print2 rather than print1 using the protected constructor.

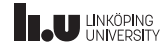

- Now the behaviour of Base:: print will vary depending on what type it is *actually* pointing to.
- Note that since all classes that inherit from Base *contains* a Base object, we can always have a pointer to the base object.
- But the compiler then thinks it is actually pointing to a Base object rather than a Derived1 (for example).
- So the function pointer is the only thing that controls the behaviour of print().

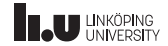

#### Easier dynamic dispatch

```
1 struct Base
 \frac{2}{3}\begin{bmatrix} 3 \\ 4 \end{bmatrix} virtual void print()
 \begin{array}{c|c} 4 & \mathbf{6} \\ 5 & \mathbf{6} \end{array}\text{cout} \ll "1" \ll \text{endl}:
 6 }
        7 };
 8
       struct Derived : public Base
10<br>11void print() override
\frac{12}{13} {
                \text{cout} \ll "2" \ll \text{endl};
\frac{14}{15}\mathcal{E}:
```

```
1 \mid int \text{ main}()\frac{2}{3}\begin{array}{c|c} 3 & \text{Base*} \text{bp} \text{ \{new Base}\}\text{;\} \end{array}\begin{array}{c|c} 4 & \text{bp} \text{-}\text{print} \end{array}<br>5 delete bp:
             delete bp;
6
7 \mid bp = new Derived{};<br>8 bp->print():
             bp \rightarrow print();\circ
```
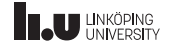

Easier dynamic dispatch

- Luckily for us, we can instead define virtual functions that makes dynamic dispatching much easier.
- We just mark which functions in the base class should have varied behaviour based on the current *dynamic* type (i.e. what type bp *actually* points to).
- We then specify the behaviour of print() in Derived by *overriding* the function (this is equivalent to us setting foo in the previous example to print2).
- A class containing virtual functions is called a *polymorphic class*.

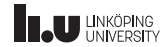

What will happen? Why?

```
\frac{1}{2} struct Base
   \{3 \sim Base() { cout << "Base" << endl; }
 4 };
 5 struct Derived : public Base
 \frac{6}{7} {
      \simDerived() { cout << "Derived" << endl; }
 8 };
 9 int main()
10 {
11 Base* bp{new Derived()};
12 delete bp;
13 }
```
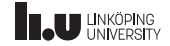

What will happen? Why?

```
\frac{1}{2} struct Base
   \{3 virtual ~Base() { cout << "Base" << endl; }
 4 };
 5 struct Derived : public Base
 \frac{6}{7} {
     \simDerived() { cout << "Derived" << endl; }
 8 };
 9 int main()
10 {
11 Base* bp{new Derived()};
12 delete bp;
13 }
```
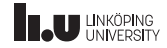

Virtual destructor

- bp is of type Base\* (the *static type* of bp);
- deleting bp will call the destructor of Base regardless of what the *dynamic type* of bp is;
- However, if the destructor of base is virtual the compiler will use dynamic dispatch to call the overriden destructor from Derived, which in turn will call the Base destructor.

Therefore we should always declare destructors as virtual for types which will be used through pointers.

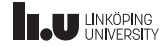

#### Virtual Table

```
1 struct Base
  \frac{2}{3}\begin{array}{c|c} 3 & \text{virtual} \sim \text{Base} \end{array}<br>
\begin{array}{c} 3 & \text{virtual void func} \end{array}\begin{array}{c|c} 4 & \text{virtual void } \text{fun}(); \\ \hline 5 & \text{int val1} \end{array}\begin{array}{c|c} 5 & \text{int } \text{val1}\{1\}; \\ 6 & \text{int } \text{val2}\{2\}; \end{array}\frac{6}{7} int val2{2};
  \begin{array}{c} 7 \\ 8 \end{array} st
            struct Derived1 : public Base
\begin{matrix} 9 \\ 10 \end{matrix}\begin{array}{|c|c|c|c|}\n\hline\n10 & \text{void fun()} & \text{override;} \\
11 & \text{double d{3.4}} & \hline\n\end{array}\begin{array}{c|c} 11 & \text{double } d\{3.4\}; \ 12 & 1. \end{array}\frac{12}{13} };
            struct Derived11 : public Derived1
14 {
\begin{array}{c|c} 15 & \text{void fun() final;} \\ \hline 16 & \text{.} \end{array}\};
```

```
1 void Base::fun()
  \frac{2}{3}\text{cout} \ll \text{val1} \ll ' ' \ll \text{val2};
  \Delta5
        void Derived1::fun()
  \overline{7}\begin{array}{c|c} 8 & \text{Base::fun()}; \\ \hline 9 & \text{court} & \leq 5 \end{array}cout \lt\lt' ' \lt\lt' d;
10\frac{11}{12}void Derived11::fun()
13/14\begin{array}{|l|l|}\n 14 & \text{cout} \leq "Derived11";\n 15 & Derived1::fun();\n \end{array}Derived1::fun();
16 }
```
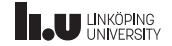

### Virtual Table

### Base\* bp{new Base{}};

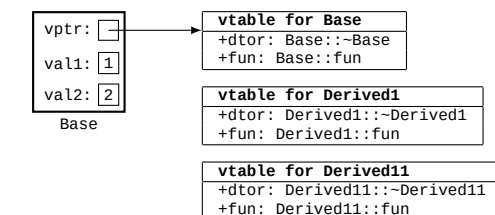

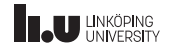

### Virtual Table

### Base\* bp{new Derived1{}};

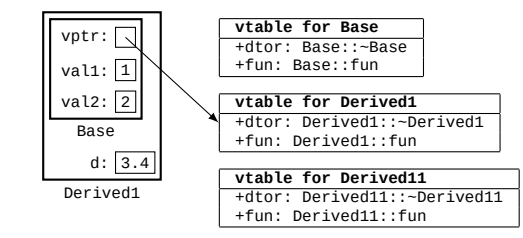

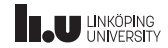

### Virtual Table

### Base\* bp{new Derived11{}};

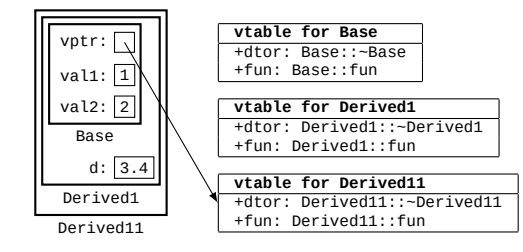

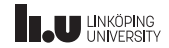

#### Virtual Table

- As previously mentioned: virtual functions aren't exactly equivalent to having a function pointer stored *in the class*.
- Instead (at least for all compilers I know of) it utilizes something called a *virtual table*
- The virtual table is a table of function pointers which point to the *implementation* of each virtual function.
- Each polymorphic class has *one* extra data member called the *virtual pointer* (vptr) which is a pointer to the virtual table of the class it *currently* is (see diagram on previous slides).
- Whenever we call a virtual function the program will find corresponding function pointer in the virtual table and call that.
- This means that virtual functions incur additional costs during runtime in comparison with normal member functions.

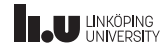

Run‐time type information (RTTI)

- Each entry in the vtable contains information about the dynamic type;
- This data is accessible with typeid.

```
1 struct Base { virtual ~Base() = default; };
 2 struct Derived1 : public Base { };<br>3 struct Derived11 : public Derived1
 \begin{array}{c} 3 \text{ } \text{struct} \text{ Derived11 : } \text{public} \text{ Derived1 { }}; \\ 4 \text{ int } \text{main}() \end{array}int main()
 5 {
 6 Base b;<br>7 Derived
 7 Derived1 d1, d2;
         Derived11 d11:
9 cout \lt\lt typeid(b).name() \lt\lt endl;<br>10 cout \lt\lt typeid(d1) hash code() \lt\lt10 cout << typeid(d1).hash_code() << endl;<br>11 cout << (typeid(d1) == typeid(b)) << en
11 cout << (typeid(d1) == typeid(b)) << endl;<br>
cout << (typeid(d1) == typeid(d2)) << endl
12 cout << (typeid(d1) == typeid(d2)) << endl;<br>13 cout << (typeid(d1) == typeid(d11)) << endl
           \text{13} cout << (\text{tvoeid}(d1)) == \text{tvoeid}(d11)) << \text{end};
14 }
```
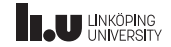

Run‐time type information (RTTI)

- typeid is used to check the *exact* dynamic type;
- We can use dynamic cast to cast pointers or references to objects into some pointer or reference which is compatible with the dynamic type of the object.

```
1 struct Base { virtual ~Base() = default; };<br>2 struct Derived1 : public Base { };
2 struct Derived1 : public Base { };<br>3 struct Derived11 : public Derived1
     struct Derived11 : public Derived1 { }:
4 int main()
\sqrt{2}\begin{array}{c|c} 6 & \text{Base*} \end{array} bp{new Derived1()};<br>cout << (dynamic cast<Bas
7 cout \lt\lt \{dynamic\_cast < Base\} (bp) == nullptr) \lt\lt \text{endl};<br>8 cout \lt\lt \{dynamics\_cast \cdot Dering \cdot \text{endl};
         \text{cout} \ll (\text{dynamic cast} < \text{Derived11*} > (\text{bn}) \equiv \text{null}
```
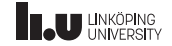

Run‐time type information (RTTI)

```
1 struct Base
 \frac{2}{3}\begin{array}{c|c} 3 & \text{virtual } \neg \text{Base}() = \text{default}; \\ 4 & 1. \end{array}4 };
 5 struct Derived1 : public Base
 6 \over 7int foo() { return 1; }
 \begin{matrix} 8 \\ 9 \end{matrix} \begin{matrix} 3 \\ 5 \end{matrix}9 struct Derived11 : public Derived1 { };<br>10 int main()
      int main()
\frac{11}{12}12 Base* bp{new Derived1()};<br>13 // won't work, since foo
13 // won't work, since foo is a non-virtual function in Derived<br>14 cout << hn->foo() << endl
14 cout << bp->foo() << endl;<br>15 // will work, since we con
        1/ will work, since we converted bp to Derived* which has access to foo
16 cout \lt\lt dynamic_cast<Derived1&>(*bp).foo() \lt\lt\lt endl;<br>17 // will throw an exception of type std; had cast
        17 // will throw an exception of type std::bad_cast
18 cout << dynamic cast<Derived11&>(*bp).foo() << endl;
19 }
```
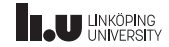

What will happen? Why?

```
1 struct Base { virtual ~Base() = default; };<br>2 struct Derived1 : public Base { };
 2 struct Derived1 : public Base { };<br>3 struct Derived11 : public Derived1
      struct Derived11 : public Derived1 { }:
 4 struct Derived2 : public Base \{ \};<br>5 int main()
      5 int main() 6 \over 7\begin{bmatrix} 7 \\ 8 \end{bmatrix} Base* bp{new Derived1()};<br>8 if (dynamic cast<Base*>(b
 \begin{array}{c|c}\n8 & \text{if (dynamic\_cast <Base > (bp))}\n\hline\n9 & \text{cout} < 5 & \text{``B'''}\n\end{array}\begin{array}{c|c}\n9 & \text{cout} \leq \text{``B''}; \\
\text{if (dynamic case)}\n\end{array}10 if
(dynamic_cast<Derived1*>(bp))
11 cout <<
"D1
"
;
12 if
(dynamic_cast<Derived11*>(bp))
13 cout <<
"D11
"
;
14 if
(dynamic_cast<Derived2*>(bp))
15 cout <<
"D2
"
;
16
       }
```
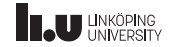

### Slicing

```
1 struct Base
 \frac{2}{3}virtual void print() {count} \ll x;
 4 int x\{1\};
 5 };
       struct Derived : public Base
 \frac{7}{8}\begin{array}{c|c} 8 & \text{void print() override } \{ \text{count} << y \} \\ \hline \text{int y} < 2 \} \end{array}int y{2};1<sub>0</sub>
```

```
void print(Base b)
  \frac{2}{3}b.print();
  \overline{4}5
        int main()
  7 + 1\begin{array}{c|c} 8 & \text{Derived d}\{\}\mathbf{r} & \text{orint(d)}\end{array}print(d);
1<sub>0</sub>
```
- Copying d into b will cause *slicing*;
- Will only copy the Base part of d and thus lose all information about d being a Derived.
- Always use references or pointers!

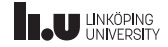

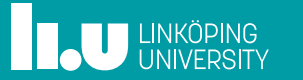